\*START\* Job FORTH Rea #910 for KSPROUL Date 11-Sep-82 20:44:56 Monitor: Rutaers/LCSR DEC-20 (Red), TOPS-20 Monit \*START\*

\*START\* Job FORTH Reg #910 for KSPROUL Date 11-Sep-82 20:44:56 Monitor: Rutgers/LCSR DEC-20 (Red), TOPS-20 Monit \*START\*

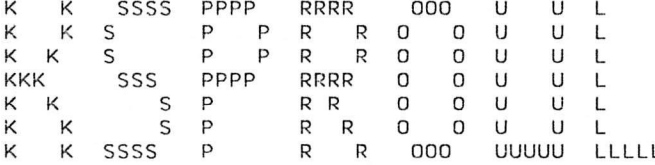

\*START\* Job FORTH Reg #910 for KSPROUL Date 11-Sep-82 20:44:56 Monitor: Rutgers/LCSR DEC-20 (Red), TOPS-20 Monit \*START\*  $\sim$ 

\*START\* Job FORTH Req #910 for KSPROUL Date 11-Sep-82 20:44:56 Monitor: Rutgers/LCSR DEC-20 (Red), TOPS-20 Monit \*START\*

♦START\* Job FORTH Req #910 for KSPROUL Date 11-Sep-82 20:44:56 Monitor: Rutgers/LCSR DEC-20 (Red), T0PS-20 Monit +START\*

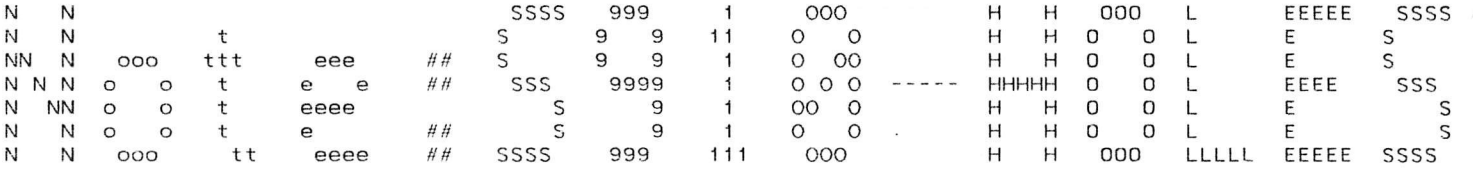

\*START\* Job FORTH Reg #910 for KSPROUL Date 11-Sep-82 20:44:56 Monitor: Rutgers/LCSR DEC-20 (Red), TOPS-20 Monit \*START\*

\*START\* Job FORTH Req #910 for KSPROUL Date 11-Sep-82 20:44:56 Monitor: Rutgers/LCSR DEC-20 (Red), TOPS-20 Monit \*START\*

\*START\* Job FORTH Req #910 for KSPROUL Date 11-Sep-82 20:44:56 Monitor: Rutgers/LCSR DEC-20 (Red), TOPS-20 Monit \*START\*

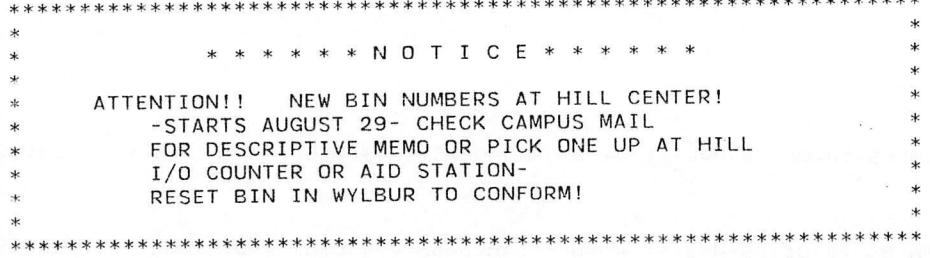

 $\frac{1}{2\pi} \left(1-\frac{1}{\left(1+\lambda\right)^{2}}\right)^{1/2} \frac{1}{\lambda}$ 

 $\sim$ 

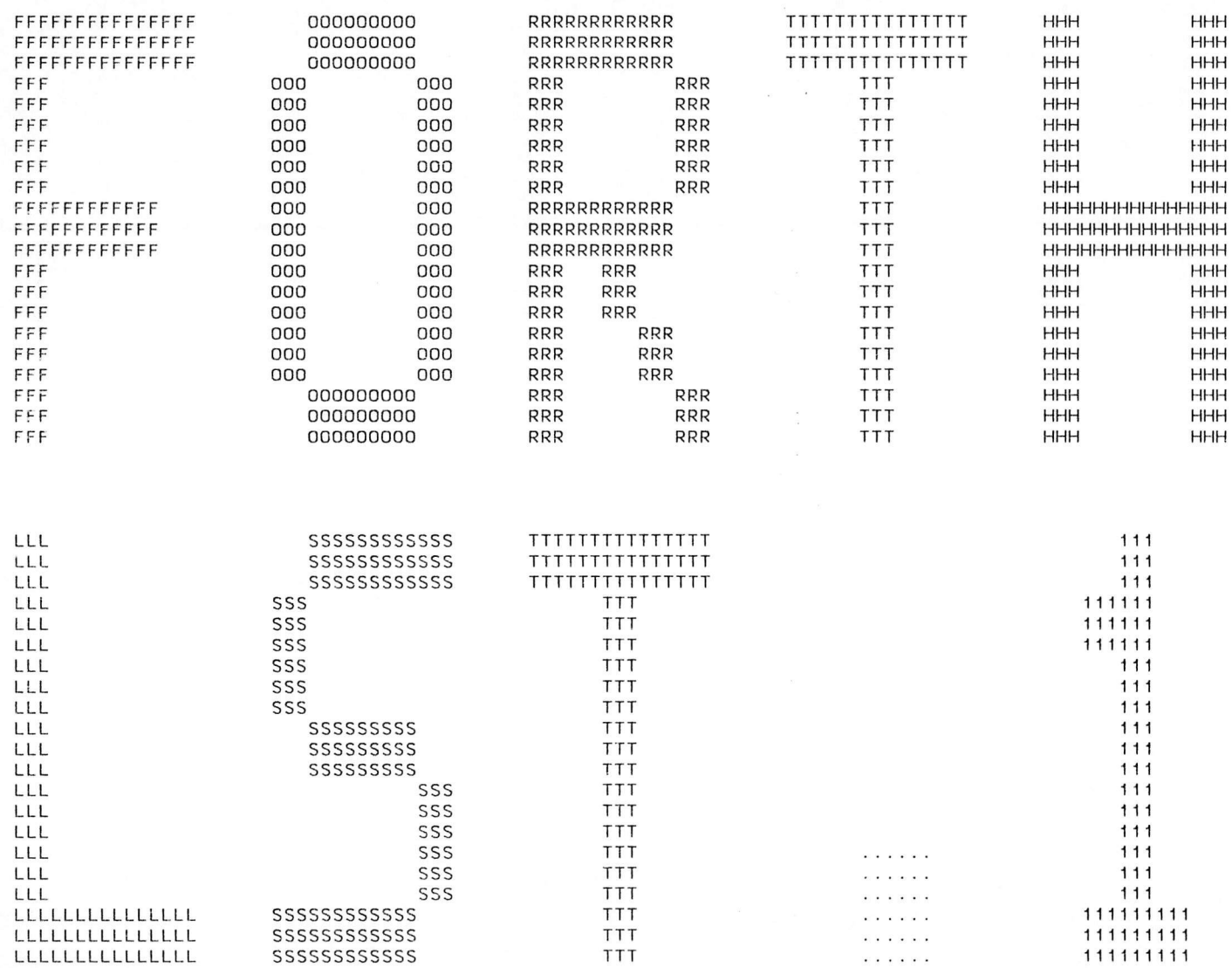

\*START\* Job FORTH Req #910 for KSPROUL Date 11-Sep-82 20:44:56 Monitor: Rutgers/LCSR DEC-20 (Red), TOPS-20 Monit \*START\* File PS:<KSPROUL>FORTH.LST.1, created: 11-Sep-82 20:29:48, printed: 11-Sep-82 20:45:11 Job parameters: Request created:11-Sep-82 20:31:14 Page limit:108 Forms:TN Account:0PS Note:S910-HOLES File parameters: Copy: 1 of 1 Spacing:SINGLE File format:ASCII Print mode:ASCII /DELETI

ர் பட்ட படிவை பட்ட படங்கு<br>மாக செய்து கொடுத்துள்ளதில் பெயர்வில் காலிலியில் பட்ட பட்ட பட்டில் கொண்டு படுவுக்கும் இருக்கு வந்த பெயர் மாக மா<br>செய்திய படியின் அனையிட்ட பெயர் கொண்டும் அவர்கள் படுவது பிட்டை ஏறு அடுதலில் நிலை பெ  $\overline{a}$  $\sim$   $\chi$  $\sim$  $\sim$ 

## >

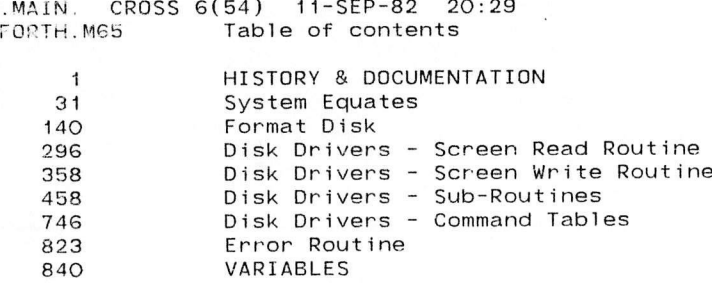

 $\mathbf{r}$ 

 $\frac{\epsilon}{\alpha}$ 

 $\sim$   $\sim$ 

 $\sim$  $\mathbf{R}$ 

 $\sim$ 

 $\sim$ 

 $\label{eq:1} \begin{split} \mathcal{L}(\mathcal{E},\mathcal{E}) &= \mathbb{E} \text{Tr}(\mathcal{E} \mathcal{E}) = \mathbb{E} \text{Tr}(\mathcal{E} \mathcal{E}) \\ \mathcal{H}(\mathcal{E},\mathcal{E}) &= \mathbb{E} \text{Tr}(\mathcal{E} \mathcal{E} \mathcal{E}) = \mathbb{E} \text{Tr}(\mathcal{E} \mathcal{E} \mathcal{E} \mathcal{E}) \text{Tr}(\mathcal{E} \mathcal{E} \mathcal{E}) \text{Tr}(\mathcal{E} \mathcal{E} \mathcal{E}) \text{Tr}(\mathcal{E}$ 

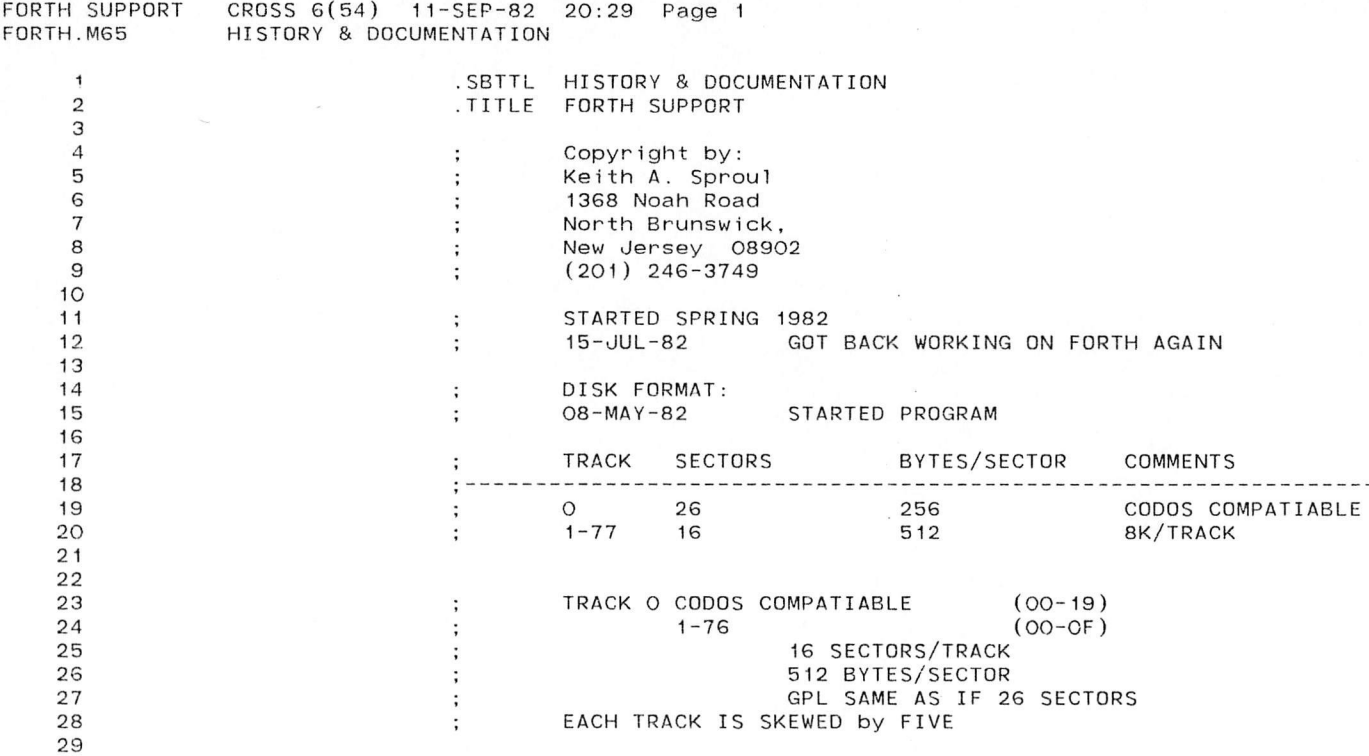

 $\epsilon$ 

) , where  $\cup$  ,  $\cup$  ( ) and  $\cup$  ( ) and  $\cup$  ( ) and  $\cup$ 

 $\langle \overline{S} \rangle$ 

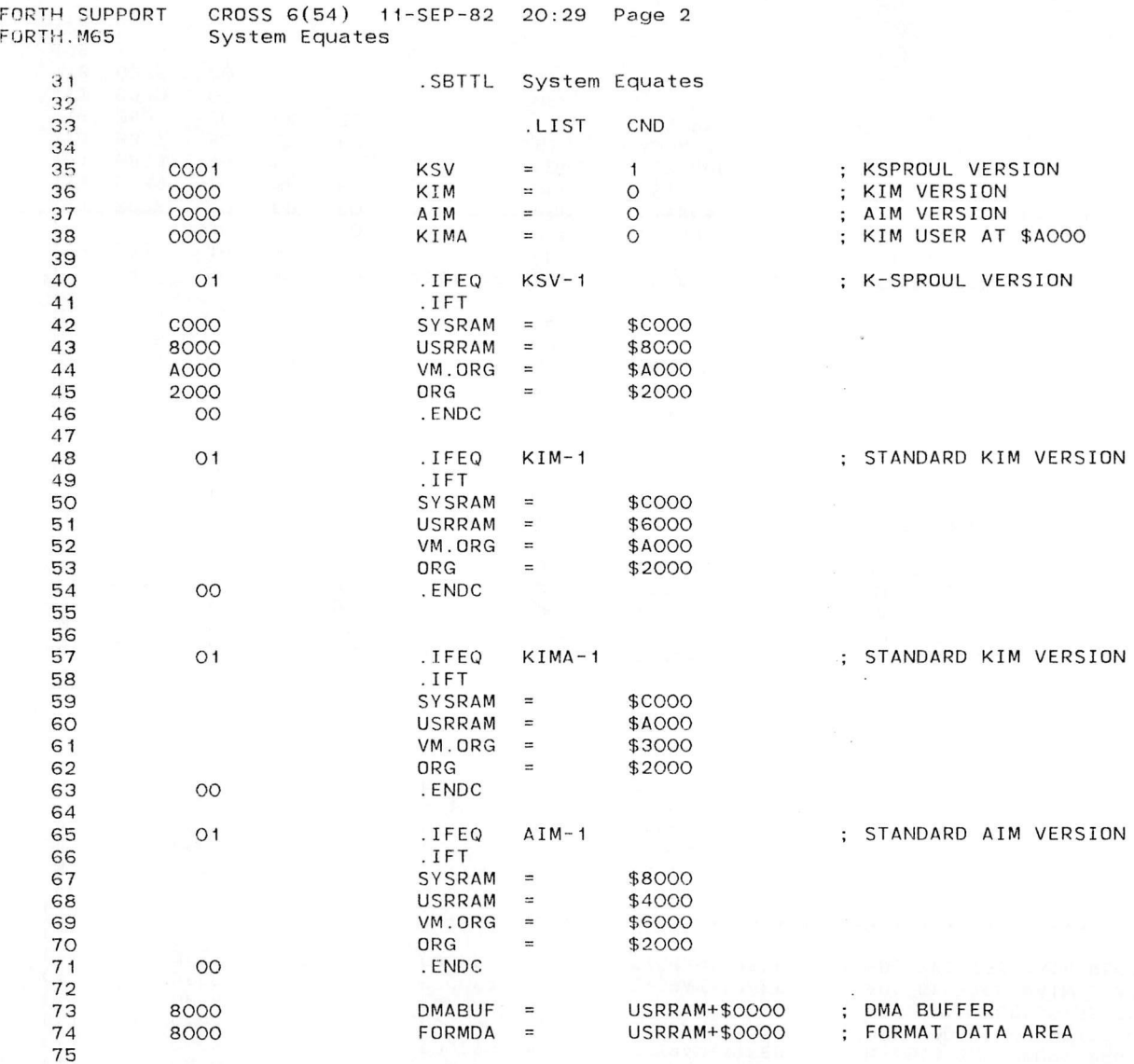

) is a set of  $\overline{\phantom{a}}$  ) is a set of  $\overline{\phantom{a}}$ 

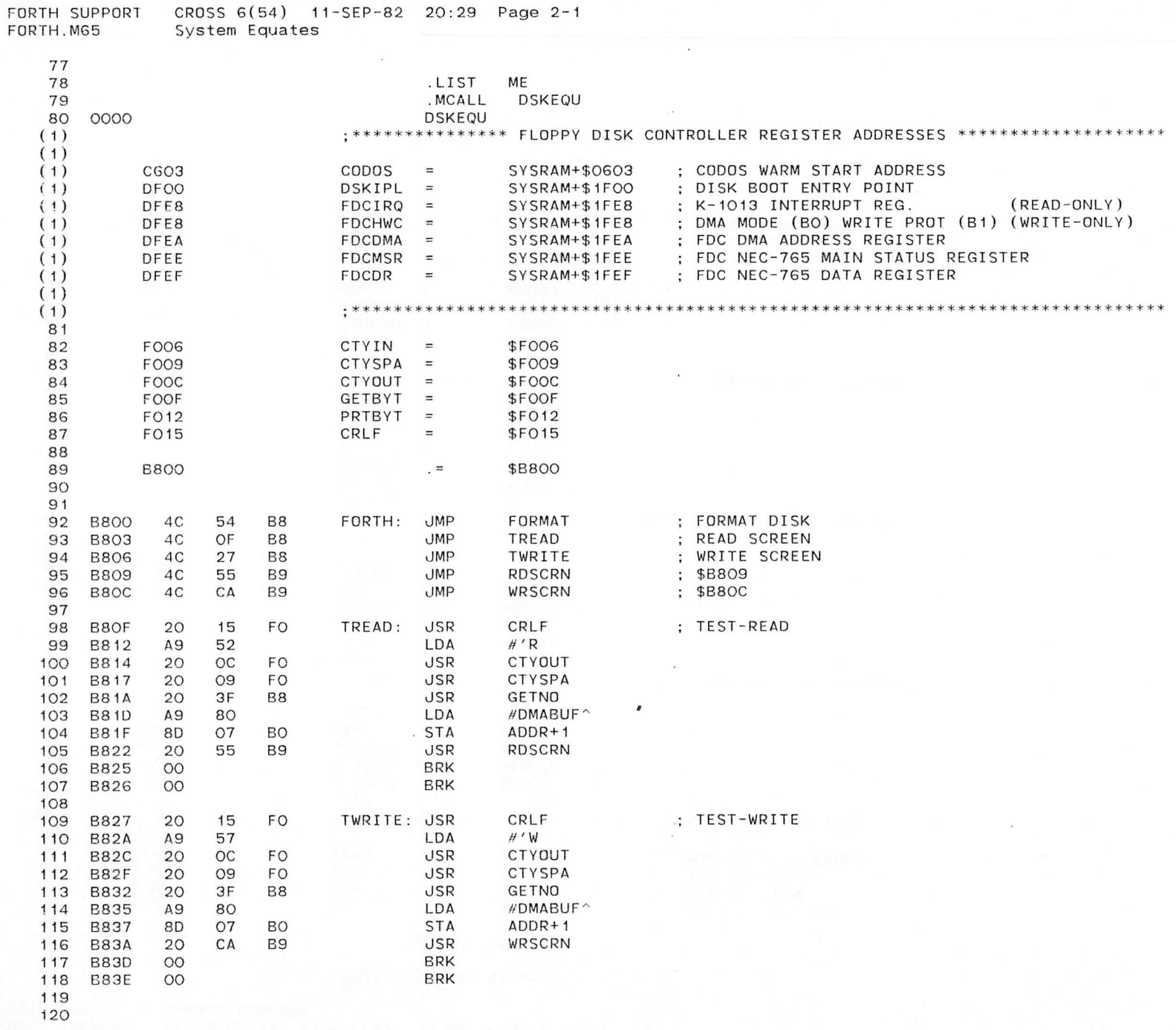

)

 $\mathcal{A} \rightarrow \mathcal{A}$  is a set of the set of  $\mathcal{A}$ 

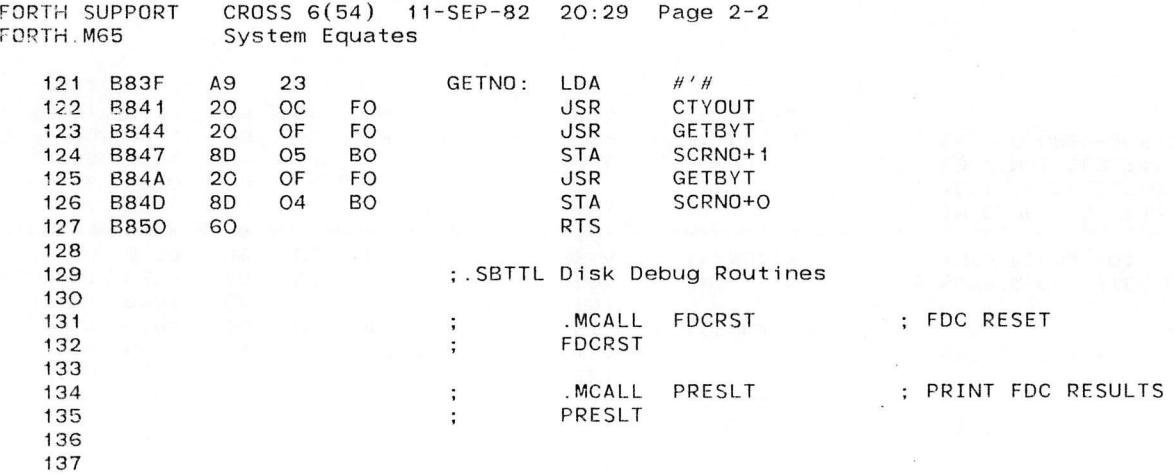

 $\begin{array}{c} \hline \end{array}$ 

)

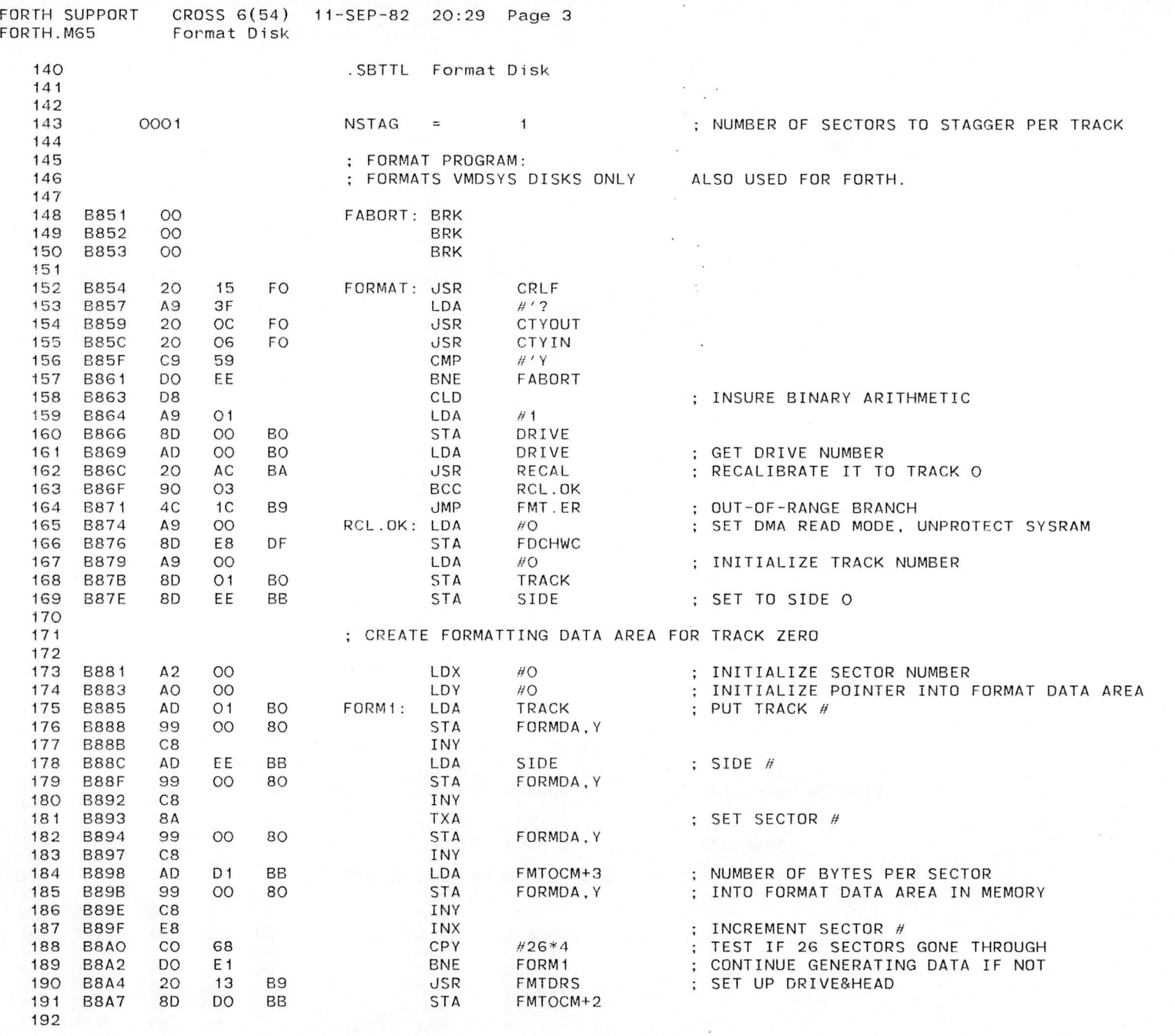

 $\blacksquare$ 

I

*i*

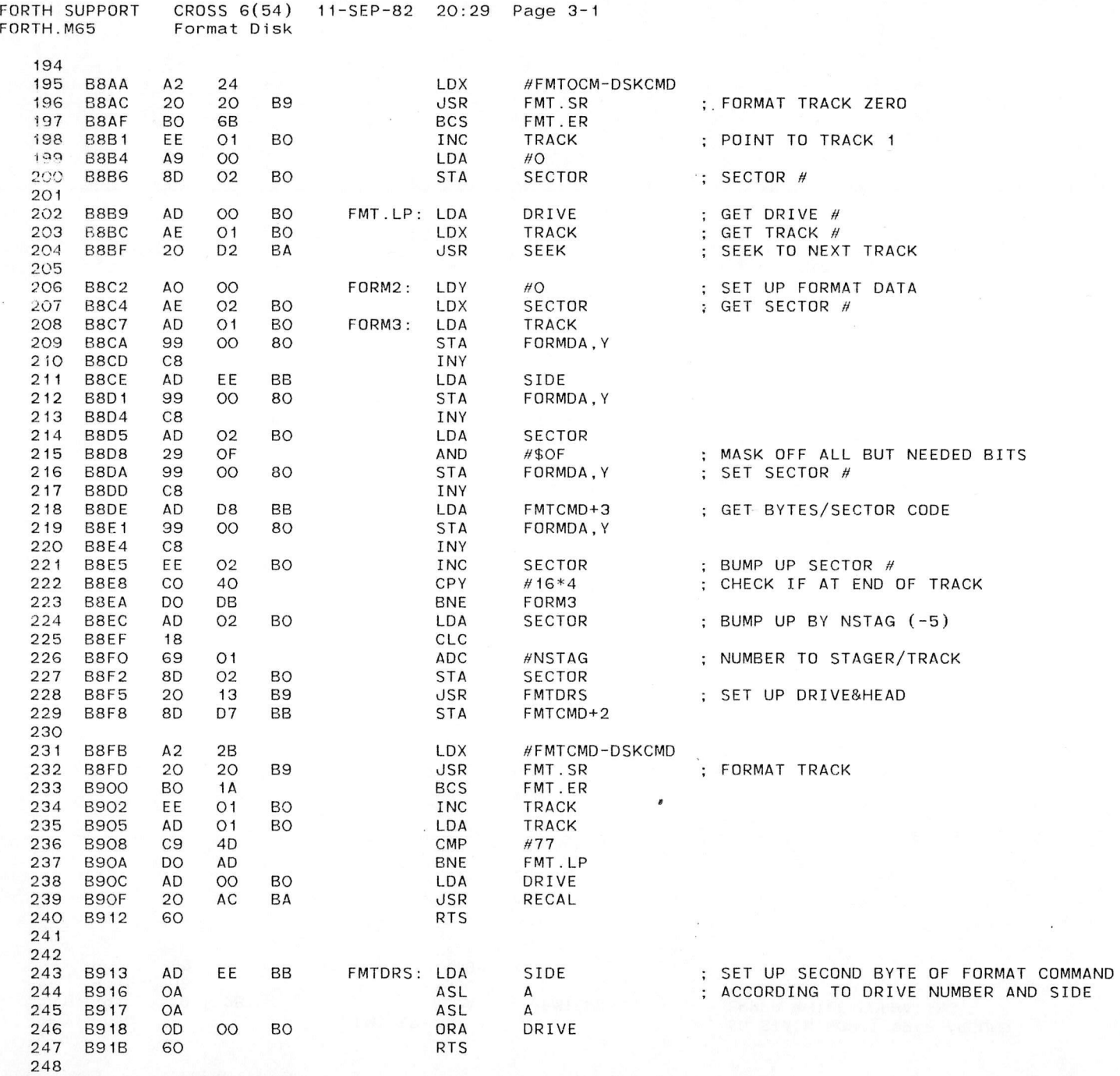

*) )*

FORTH SUPPORT CROSS 6(54) 11-SEP-82 20:29 Page 3-2 FORTH.M65

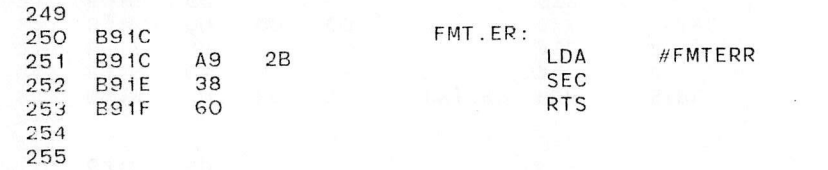

; SO STACK WON'T WRAP AROUND ; ERROR WHILE FORMATING

 $\sim$ 

 $\sim$ **Contract** 

 $\label{eq:3.1} \left\| \left( \mathcal{E} \right) \right\| \leq \left\| \left( \left( \mathcal{E} \right) \right) - \mathcal{E} \right\| \leq \left\| \left( \mathcal{E} \right) \right\| \leq \left\| \left( \mathcal{E} \right) \right\|$ 

 $\sim$   $\sim$ 

) is a set of the contract of  $\mathbf{O}_n$  , the contract of  $\mathbf{O}_n$  ,  $\mathbf{O}_n$ 

 $\alpha$ 

)

FORTH SUPPORT CROSS 6(54) 11-SEP-82 20:29 Page 3-3 Format Disk

 $\overline{\phantom{a}}$ 

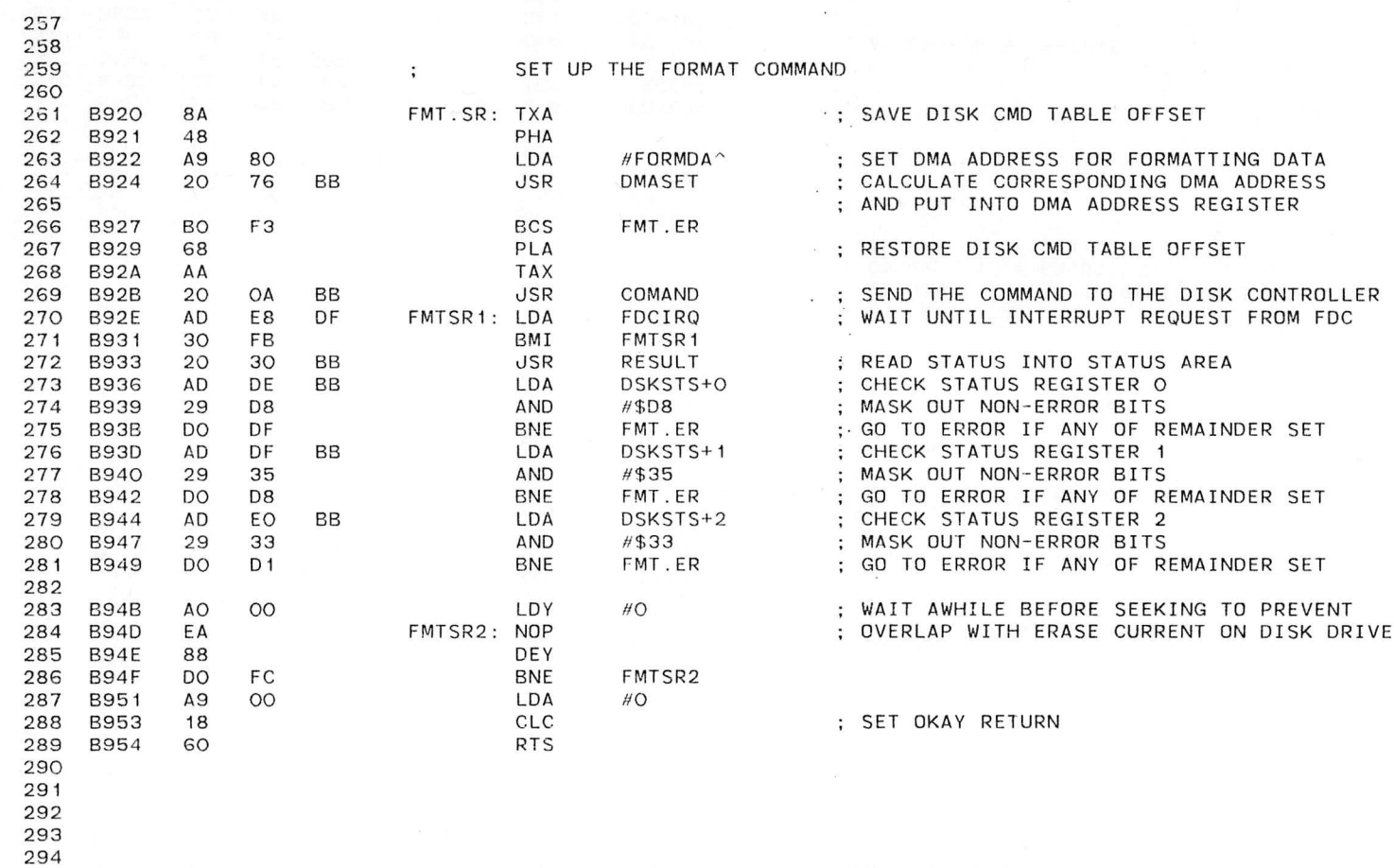

 $\sim$ 

*) )*

FORTH SUPPORT FORTH.M65

*)*

CROSS 6(54) 11-SEP-82 20:29 Page 4 Disk Drivers - Screen Read Routine

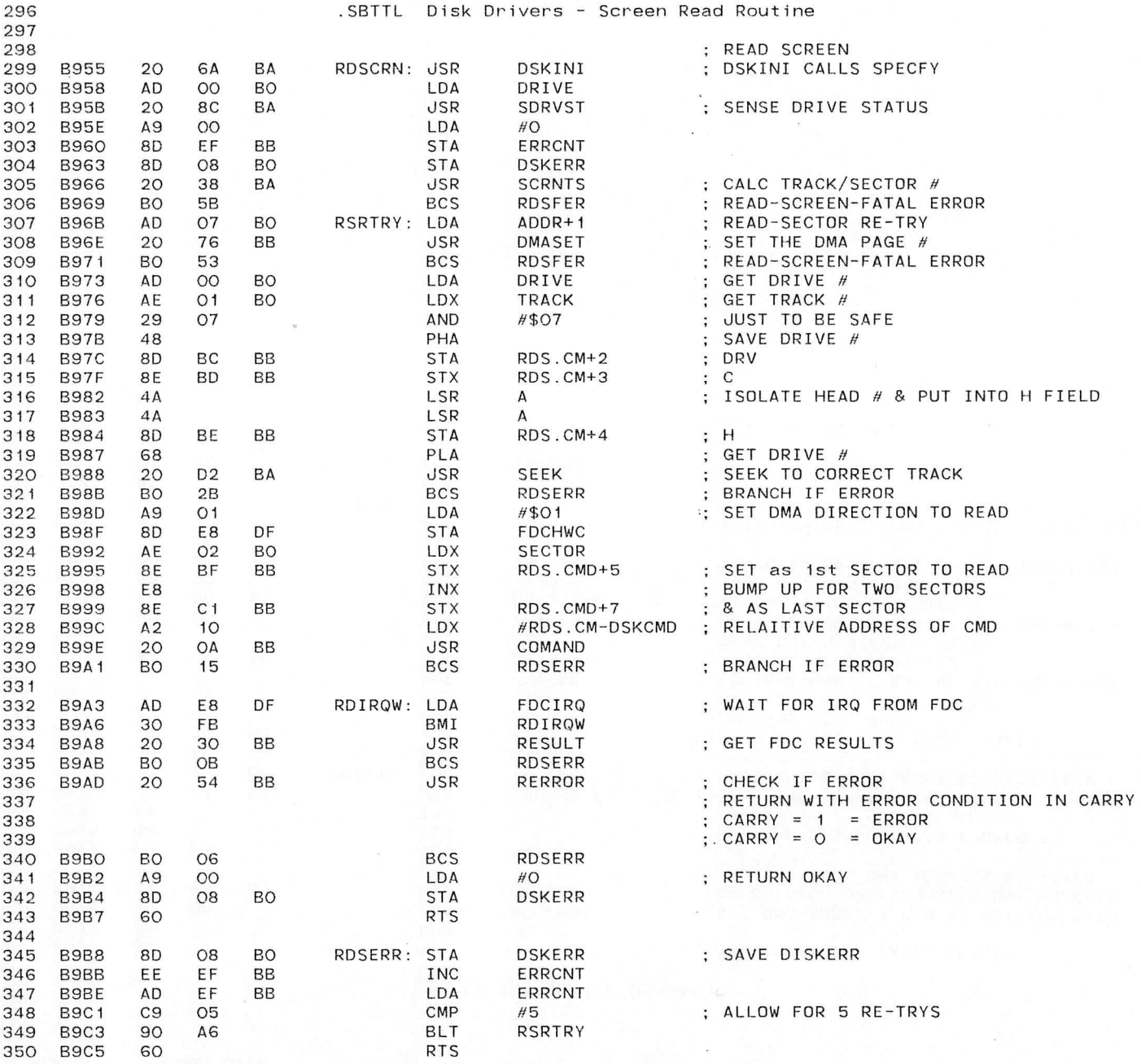

) and the second contract of the second contract of the second contract of the second contract of the second contract of the second contract of the second contract of the second contract of the second contract of the secon

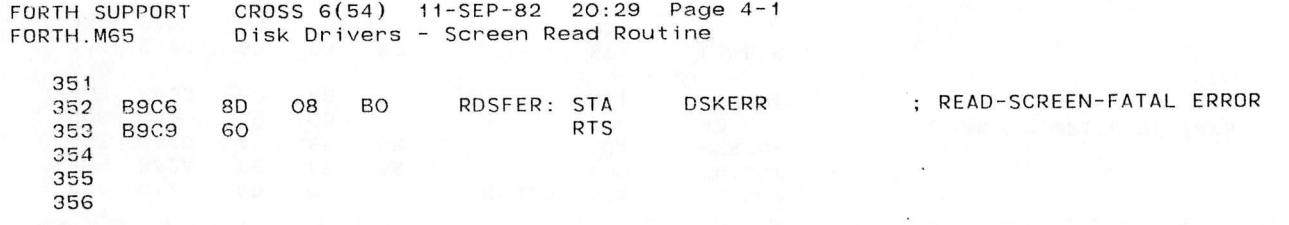

 $\sim$ 

i.  $\epsilon_{\rm d}$ 

報告 こうま あんえん 空間 こうしょう (情報) あまい こうき  $\label{eq:3.1} \mathcal{E}_j \leftarrow \mathcal{E} \left[ \begin{matrix} \mathcal{E}^{\mathcal{E}} & \mathcal{E}^{\mathcal{E}} & \mathcal{E}^{\mathcal{E}} \\ \mathcal{E}^{\mathcal{E}} & \mathcal{E}^{\mathcal{E}} & \mathcal{E}^{\mathcal{E}} \\ \mathcal{E}^{\mathcal{E}} & \mathcal{E}^{\mathcal{E}} & \mathcal{E}^{\mathcal{E}} \end{matrix} \right] \hspace{.5mm} \text{and} \hspace{.5mm} \mathcal{E} \leftarrow \mathcal{E} \leftarrow \mathcal{E} \leftarrow \mathcal{E}$ 

 $\epsilon$ 

 $\sim 10$ 

CROSS 6(54) 11-SEP-82 20:29 Page 5 Disk Drivers - Screen Write Routine

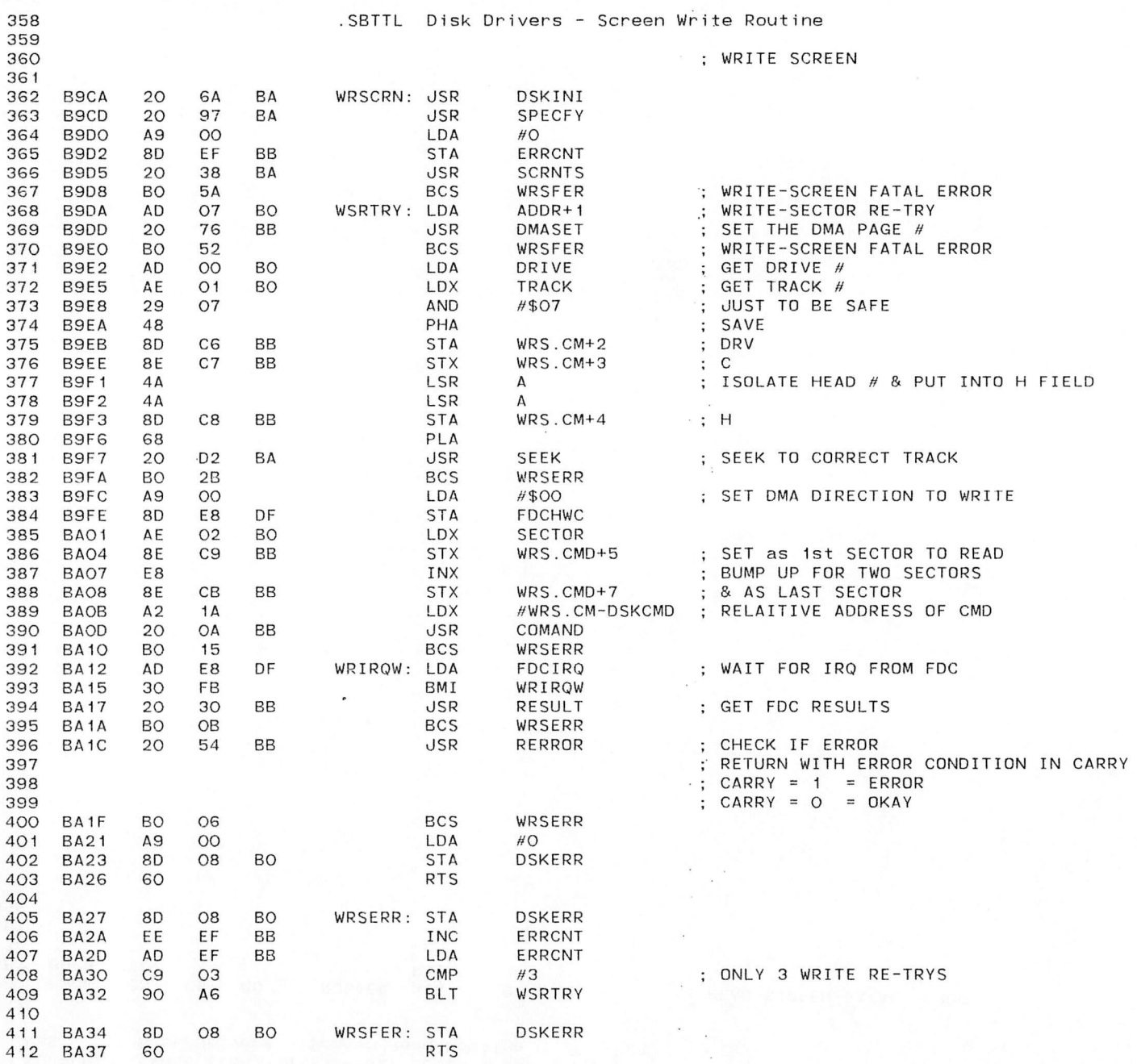

FORTH SUPPORT CROSS G(54) 11-SEP-82 20:29 Page 5-1 Disk Drivers - Screen Write Routine

 $\overline{\mathcal{L}}$  and

) is a set of  $\overline{J}$  , we have  $J$  and  $\overline{J}$ 

 $\alpha$ 

 $\lambda$ 

 $\mathcal{L}(\mathcal{C})$ 

 $\sim$ 

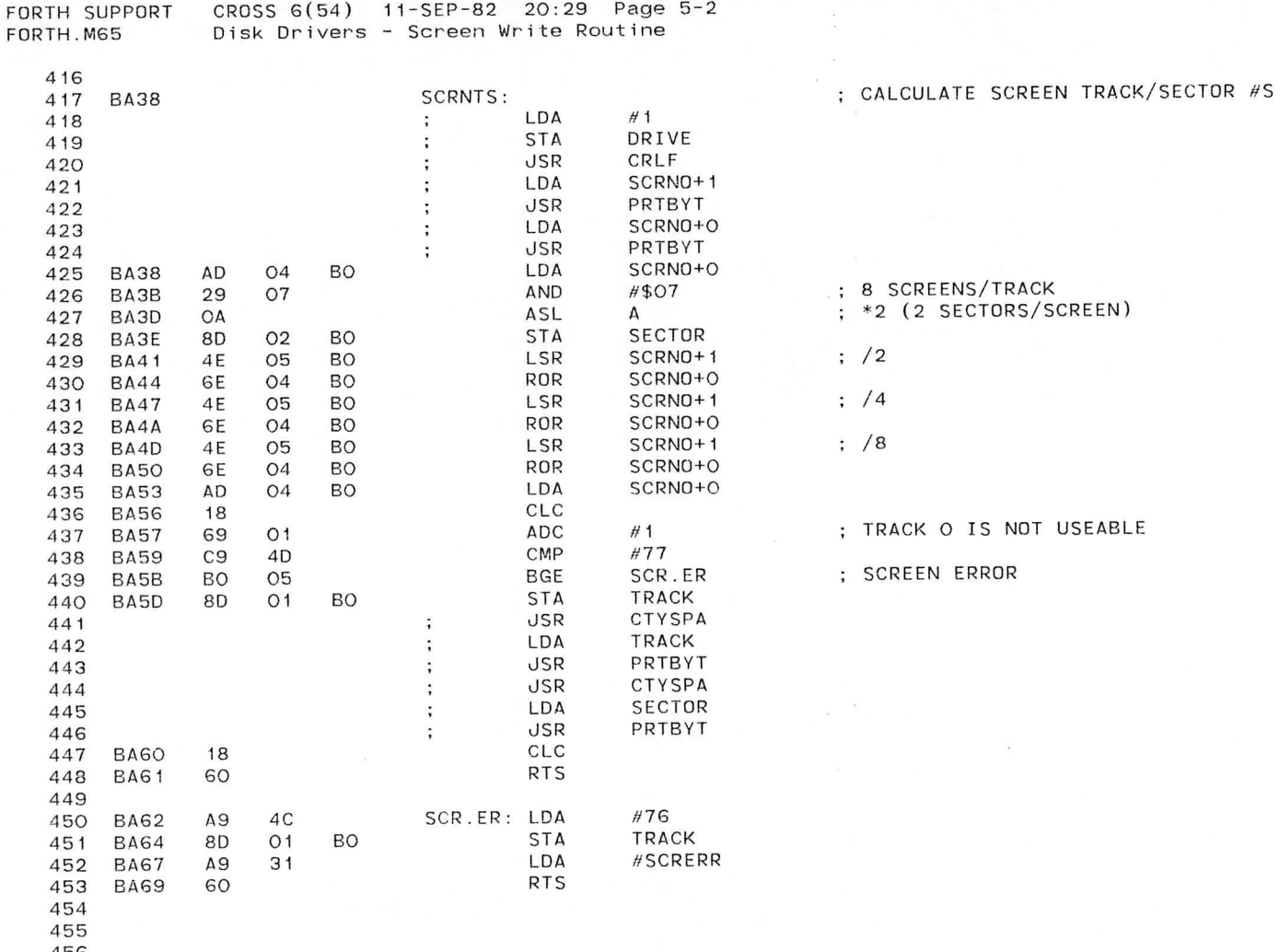

I ►

456

)

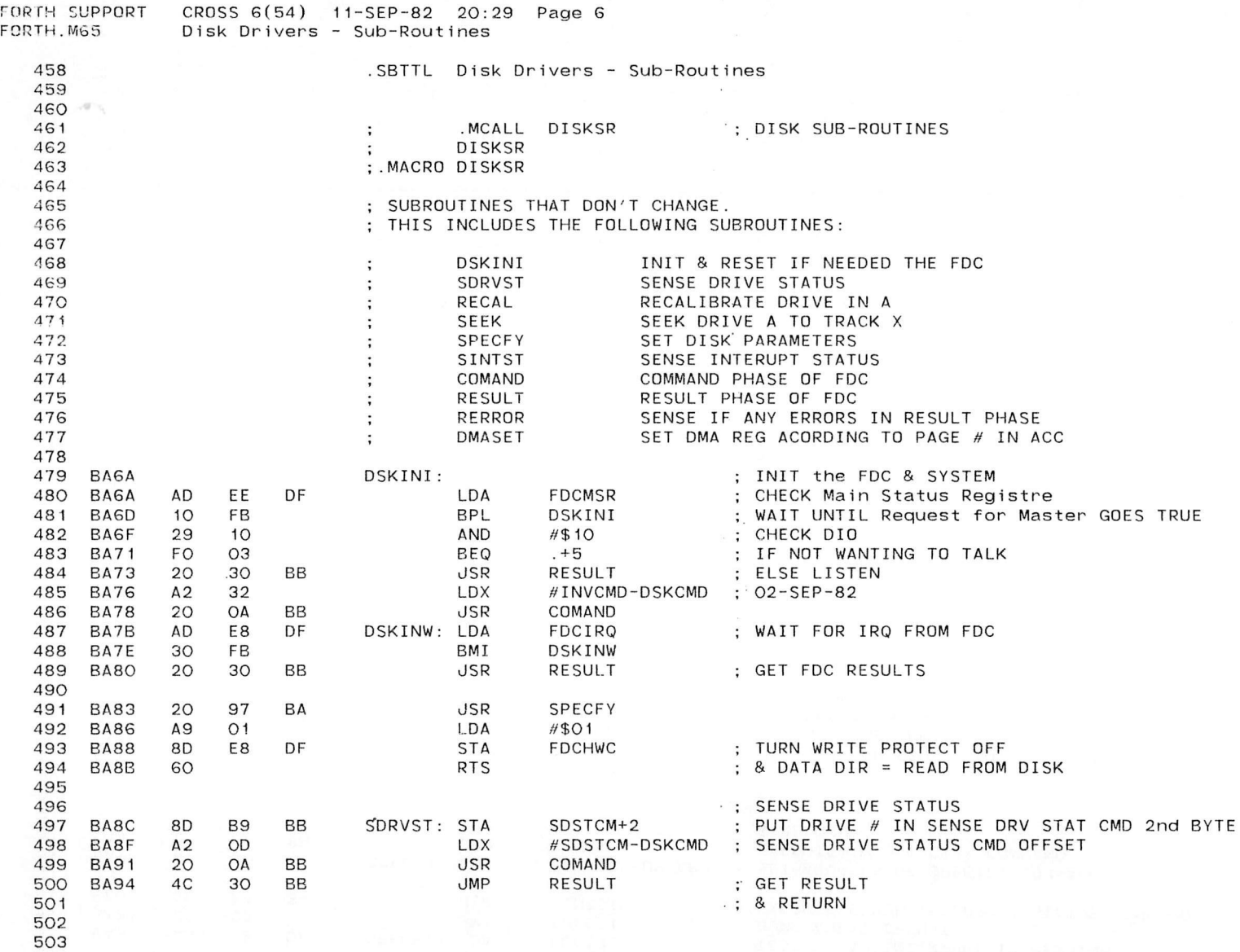

 $\sim$ 

504

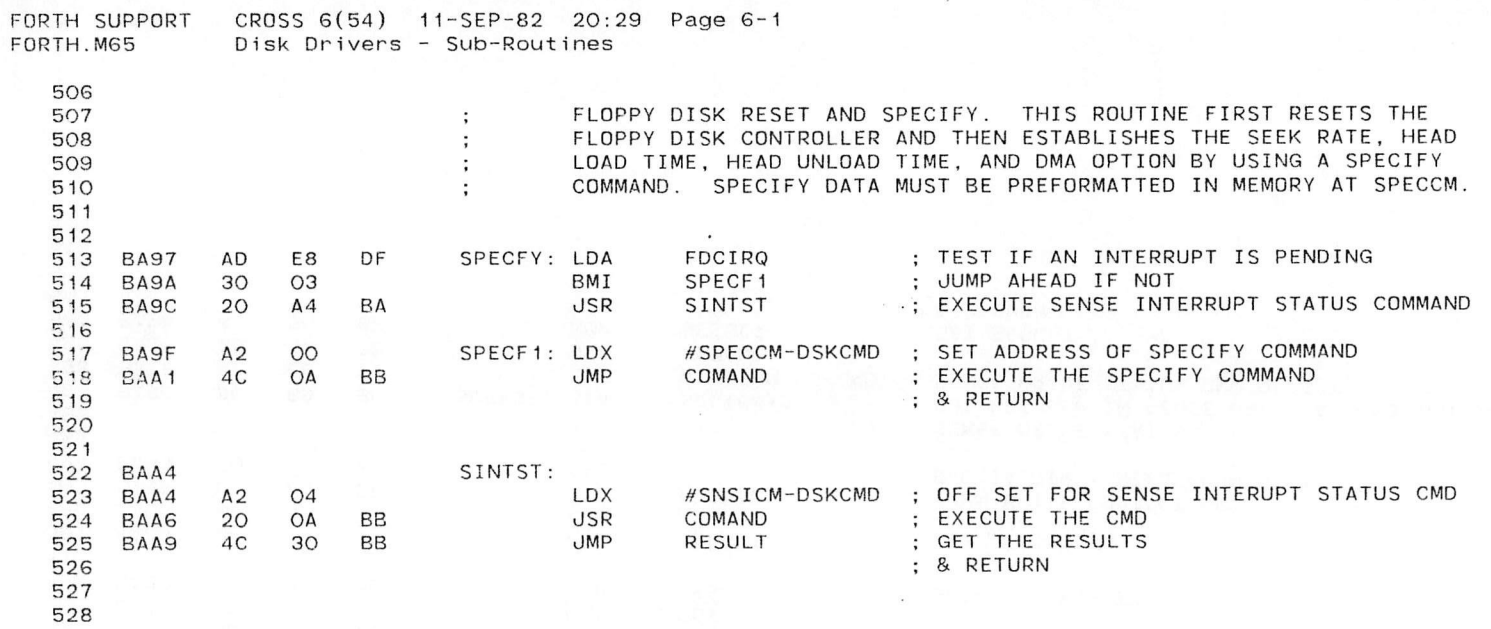

 $\sim$  $\sim$ 

) is a set of the set of the set of the set of the set of the set of the set of the set of the set of the set of the set of the set of the set of the set of the set of the set of the set of the set of the set of the set o

 $\sim$ 

 $\omega_{\rm F}$ 

 $\sim$  -  $\sim$   $\sim$   $\sim$ 

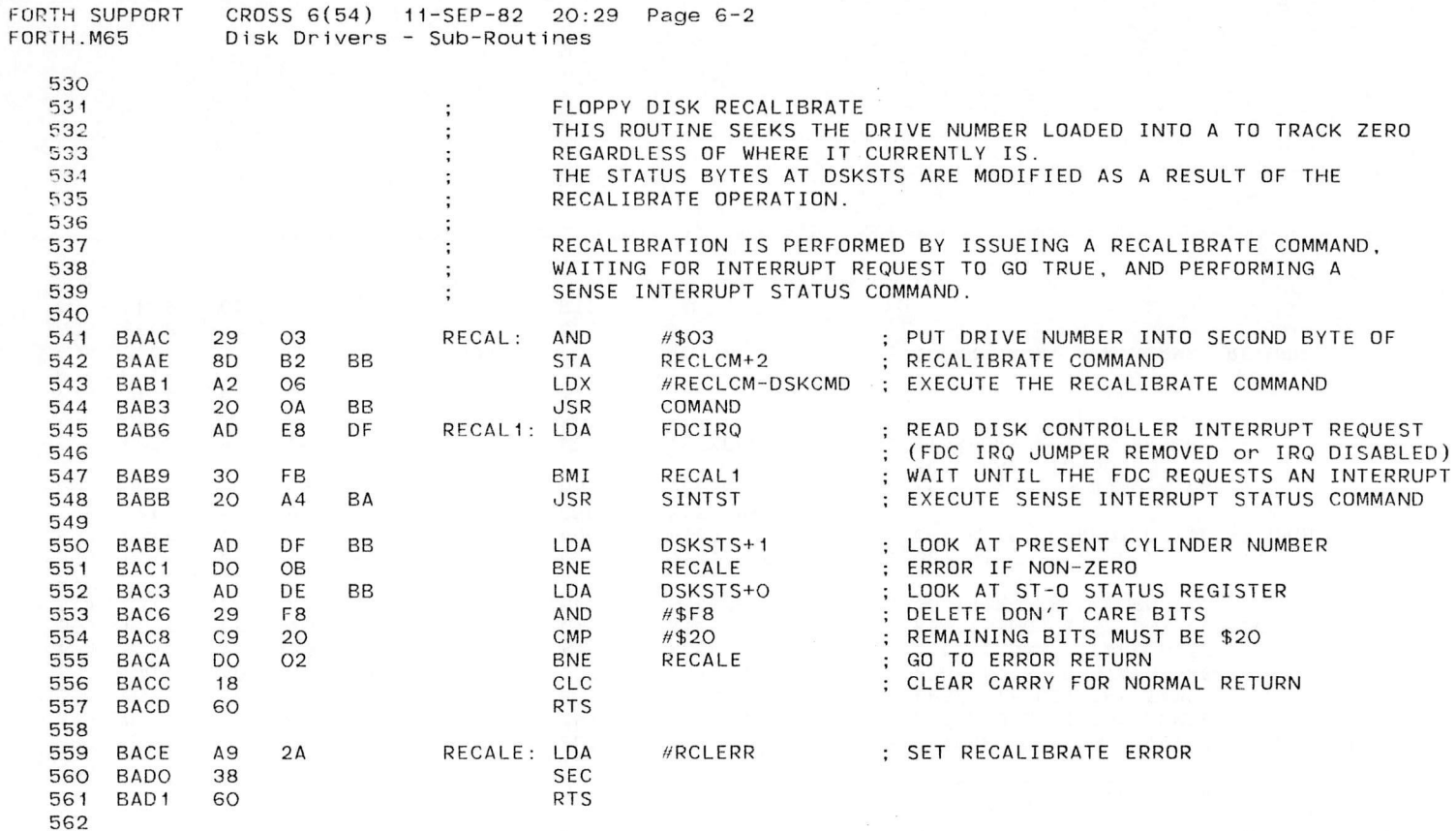

RISTORIA – LINGUARI ELEVANI, ALTERNATIV III. STATUTARI (M. 1989)<br>2009 REGIONAL III. VAN LIGHT ALTERNATIV LII SELOPORESE III. VALIKORES IN PIER III. SELOPOREST PALVALENTU III.<br>1985 RACI II. VIII SANTANONI KANADI ARAL III. S

an a chun tur.<br>1961 - The Chun Life, magalliche Formandage (1977 – 1983) i Guerra II.<br>1961 - The Factorian Company (2018) in Lemma (1983)

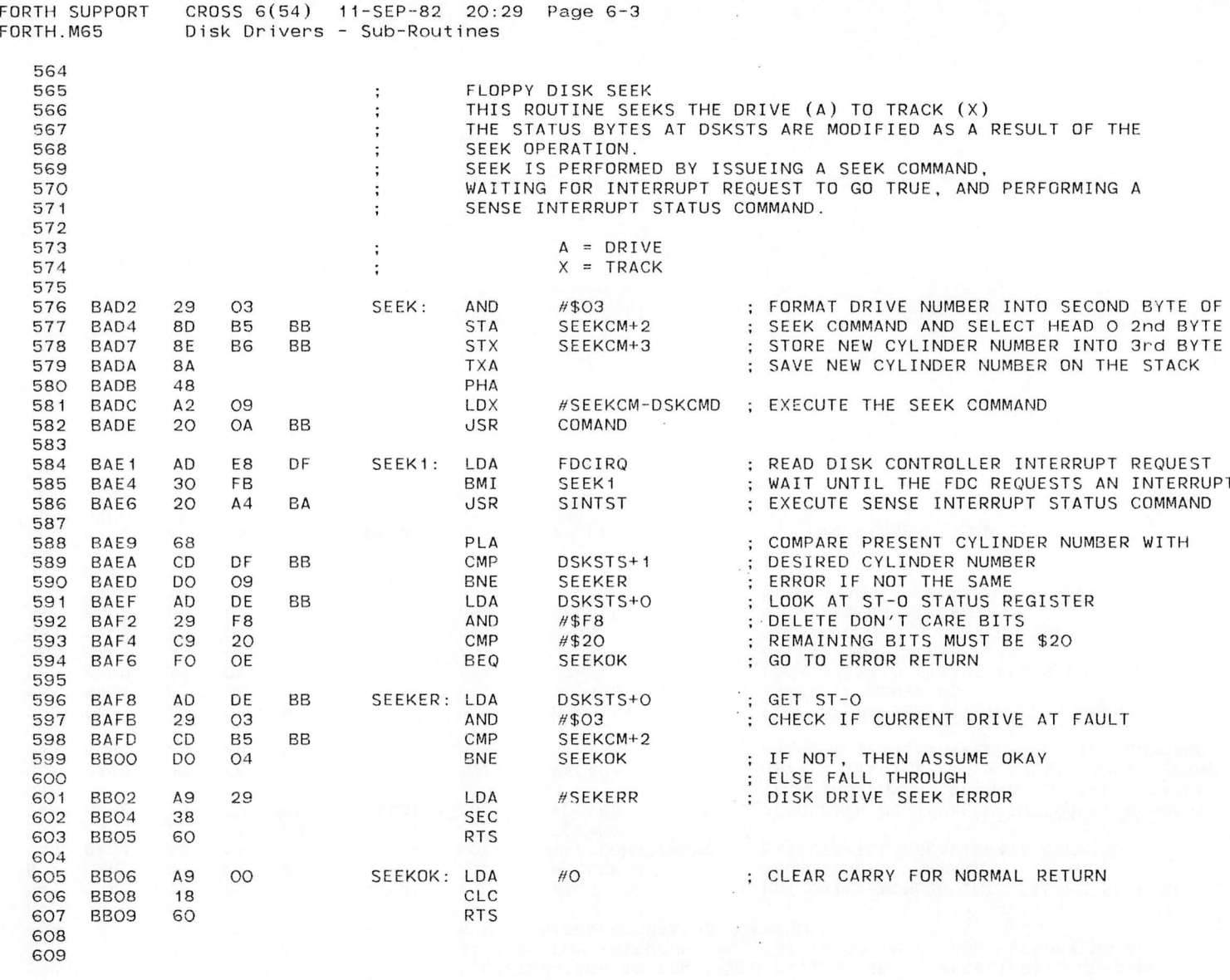

 $\mathbf{r}$ 

면상<br>대통

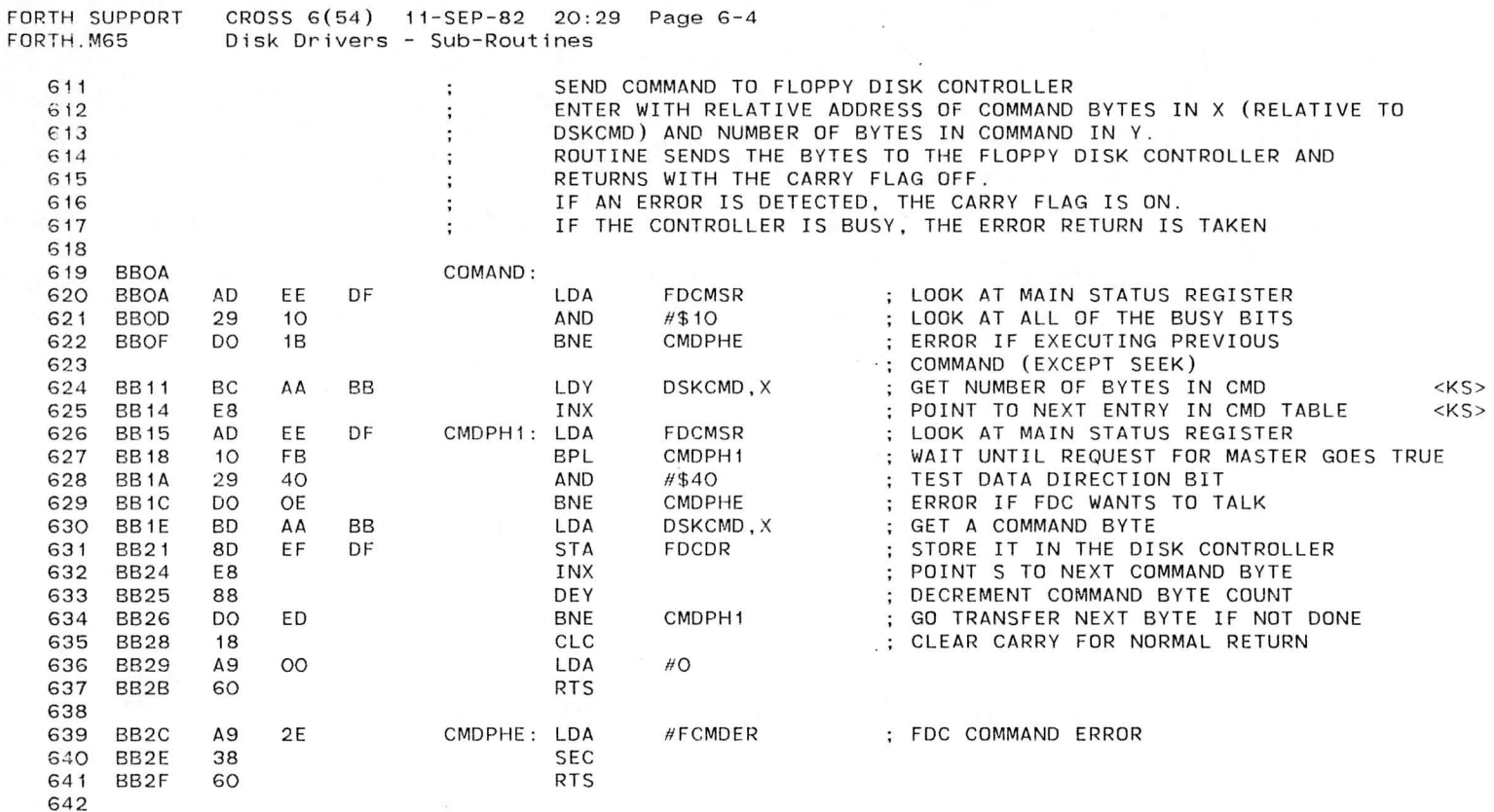

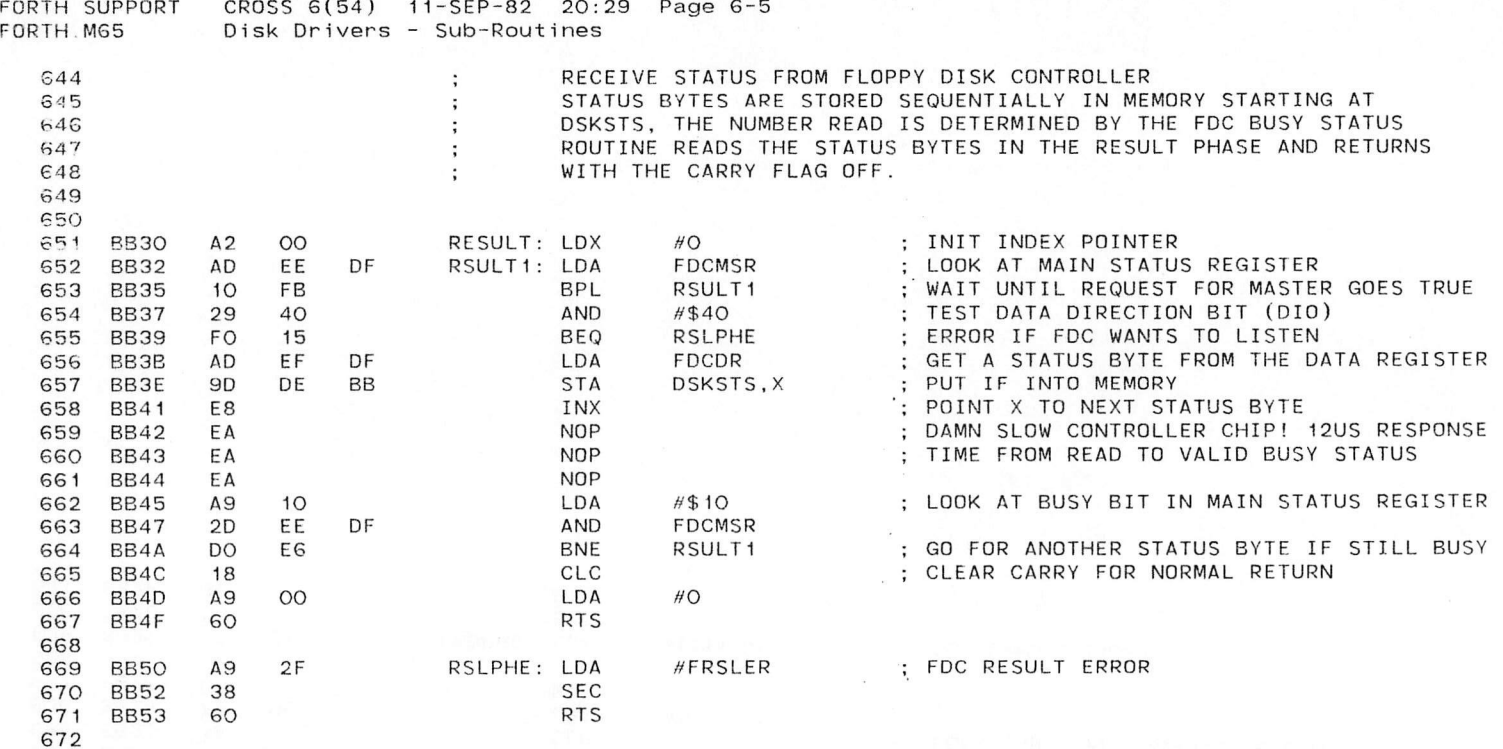

**In the contract of the contract of the contract of the contract of the contract of the contract of the contract of the contract of the contract of the contract of the contract of the contract of the contract of the contra** 

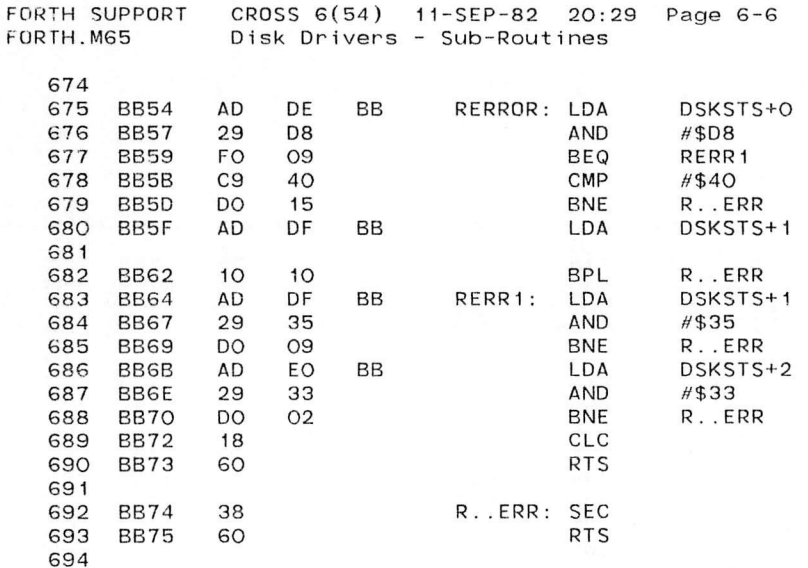

CHECK STATUS REGISTER O MASK OUT NON-ERROR BITS ; JUMP AHEAD IF NO OBVIOUS ERROR ; TEST IF ABNORMAL TERMINATION ERROR ; TRUE ERROR IF NOT : IF ABNORMAL, TEST IF END OF CYLINDER <KS> CHECK FOR \$04 ; TRUE ERROR IF NOT, OK IF SO CHECK STATUS REGISTER 1 MASK OUT NON-ERROR BITS ; GO TO ERROR IF ANY OF REMAINDER SET CHECK STATUS REGISTER 2 MASK OUT NON-ERROR BITS ; GO TO ERROR IF ANY OF REMAINDER SET CLEAR CARRY FOR NORMAL RETURN

) )

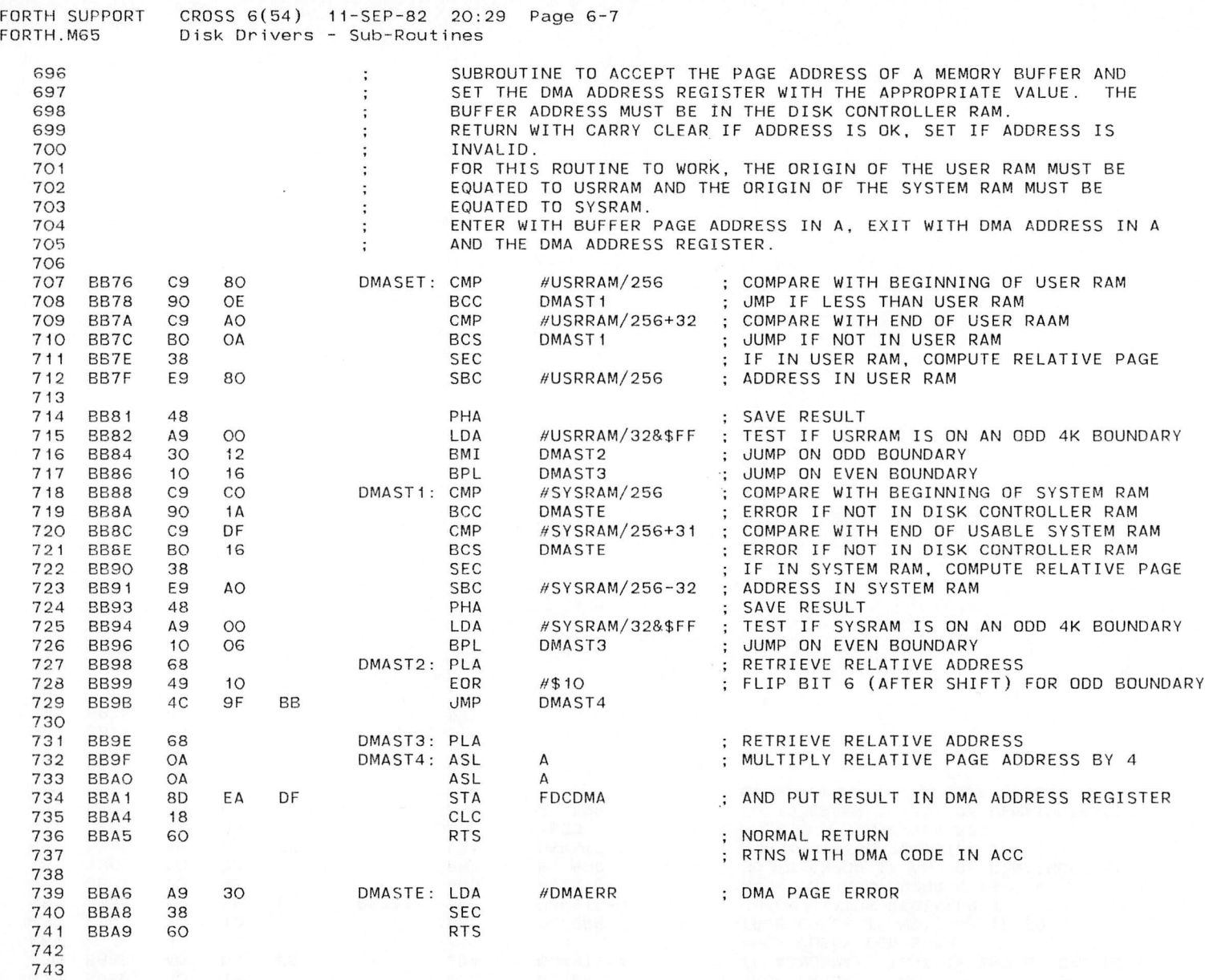

 $\cdot$ 

 $\omega^2$ 

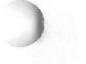

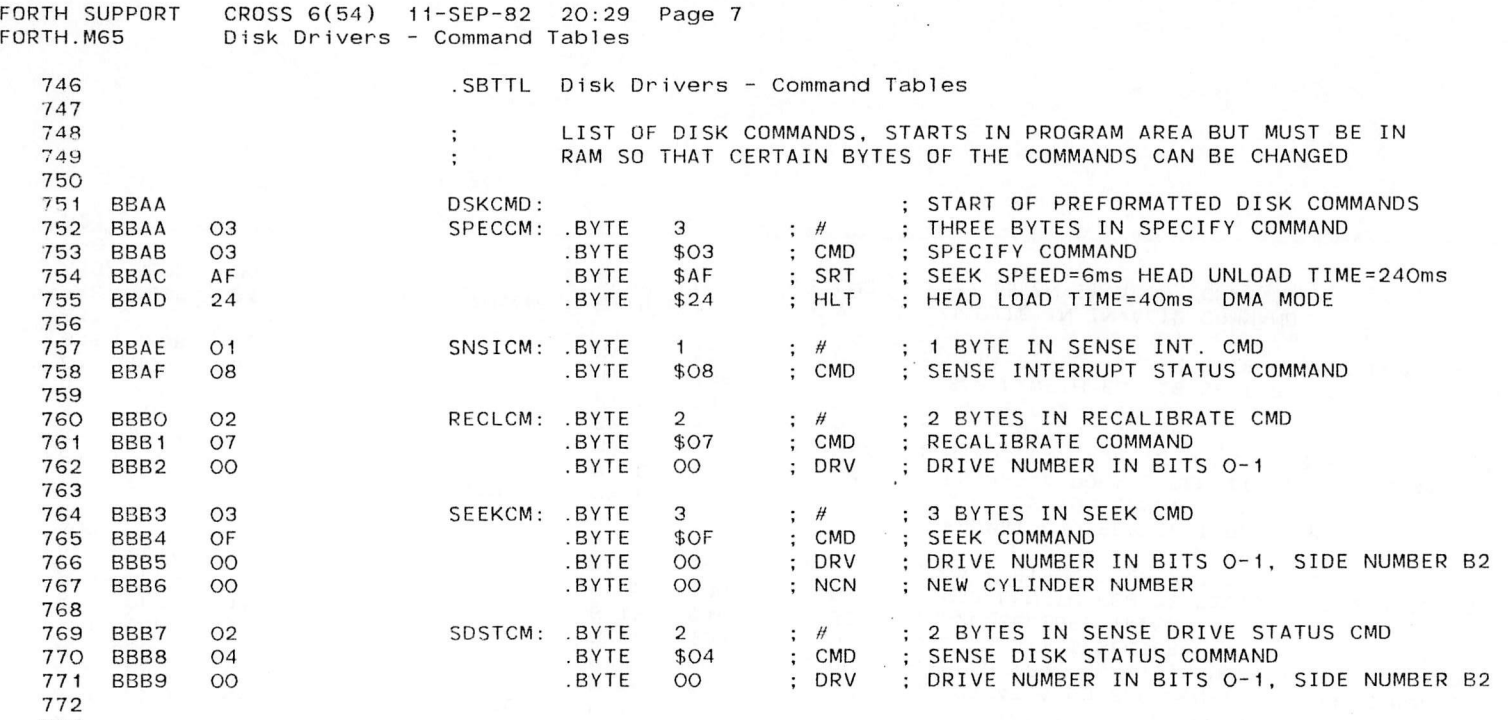

 $\mathbf{r} = \mathbf{r}$  , and

 $\lambda$ 

FORTH.M65 Disk Drivers - Command Tables 775 776 777 BBBA 09 RDS.CM: .BYTE 9 *H* 778 BBBB 46 .BYTE \$46 ; CMD 779 BBBC 00 .BYTE 0 0 DRV 780 BBBD 00 .BYTE 00 C 781 BBBE 00 .BYTE 00 ; H 782 BBBF 00 .BYTE 00 ; R *•* 783 BBCO O2 BYTE \$02 ; N 784 BBC1 00 .BYTE 00 ; E0T 785 BBC2 OE .BYTE \$0E ; GPL 786 787 788 BBC3 FF .BYTE \$FF ;DTL 789 BBC4 09 WRS.CM: .BYTE 9 *tt* 790 BBC5 45 .BYTE \$45 ; CMD 791 BBC6 00 .BYTE 00 DRV 792 BBC7 0 0 .BYTE 00 C 793 BBC8 00 .BYTE 00 ; H 794 BBC9 0 0 . BYTE O O R 795 BBCA 02 .BYTE \$02 ; N 796 BBCB 0 0 .BYTE 00 EOT 797 BBCC OE . .BYTE \$OE ; GPL 798 799 800 BBCD FF .BYTE \$FF ;DTL 801 BBCE 06 FMTOCM: .BYTE 6 ; #<br>802 BBCF 4D : .BYTE \$4D : CMD 8O2 BBCF 4D .BYTE \$4D ; CMD 803 BBDO 00 .BYTE 00 DRV 804 BBD1 01 .BYTE \$01 ; N 805 BBD2 1A .BYTE \$1A ; SC 806 BBD3 36 .BYTE \$36 GPL 807 808 809 BBD4 00 .BYTE \$00 ; D 810 BBD5 06 FMTCMD: .BYTE 6 ; #<br>811 BBD6 4D .BYTE \$4D : CMD 811 BBD6 4D .BYTE \$4D ; CMD 812 BBD7 00 .BYTE 00 ; DRV 813 BBD8 02 .BYTE \$02 ; N 814 BBD9 10 .BYTE \$10 ; SC 815 BBDA 36 .BYTE \$36 GPL 816 817 BBDB 20 .BYTE \$20 ; D 8 18 BBDC 01 INVCMD: .BYTE 1 ; #<br>8 19 BBDD 00 .BYTE 0 : CMD 819 820 BBDD 00 .BYTE 0 ; CMD ; READ SCREEN CMD : 9 BYTES IN READ DATA CMD : READ DATA, MFM, READ DEL DATA  $:$  HEAD ZERO, DRIVE NUMBER IN BITS 0-1 : NEEDS PRESENT CYLINDER NUMBER : NEEDS HEAD NUMBER ; READ FROM SECTOR X ; 512 BYTES/SECTOR ; TO SECTOR X ; GAP LENGTH FOR 26 SECTORS, 256 BYTES/SECT : DATA LENGTH = \$FF SINCE N IS NON-ZERO : WRITE SCREEN CMD  $\therefore$  9 BYTES IN READ DATA CMD ; READ DATA, MFM, READ DEL DATA : HEAD ZERO, DRIVE NUMBER IN BITS O-1 ; NEEDS PRESENT CYLINDER NUMBER ; NEEDS HEAD NUMBER : READ FROM SECTOR X ; 512 BYTES/SECTOR : TO SECTOR X : GAP LENGTH FOR 26 SECTORS, 256 BYTES/SECT : DATA LENGTH = \$FF SINCE N IS NON-ZERO ; FORMAT CMD FOR TRACK O ; 6 BYTES IN FORMAT COMMAND : FORMAT A DOUBLE DENSITY TRACK COMMAND : HEAD ZERO, DRIVE NUMBER IN BITS O AND 1  $\cdots$  256 BYTES/SECTOR : 26 SECTORS/TRACK : GAP LENGTH FOR 26 SECTORS, 256 BYTES/SECT DATA FIELD FILLER BYTE ; FORMAT CMD FOR REST OF DISK ; 6 BYTES IN FORMAT COMMAND : FORMAT A DOUBLE DENSITY TRACK COMMAND : HEAD ZERO, DRIVE NUMBER IN BITS O AND 1 ; 512 BYTES/SECTOR ; 16 SECTORS/TRACK ; GAP LENGTH FOR 26 SECTORS, 256 BYTES/SECT : DATA FIELD FILLER BYTE <SPACE FOR FORTH> ; 1 BYTE IN INVALID COMMAND : OO IS AN INVALID COMMAND

)

)

 $CROSS 6(54) 11-SEP-82 20:29$  Page  $7-1$ 

821

FORTH SUPPORT

I

FORTH.M65

838

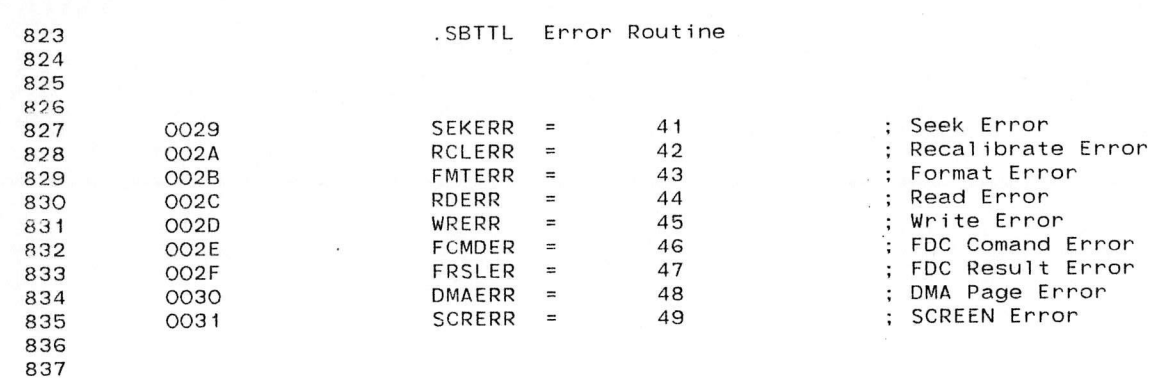

)

 $\kappa$  $\alpha$   $\sim 10^{-1}$ 

)

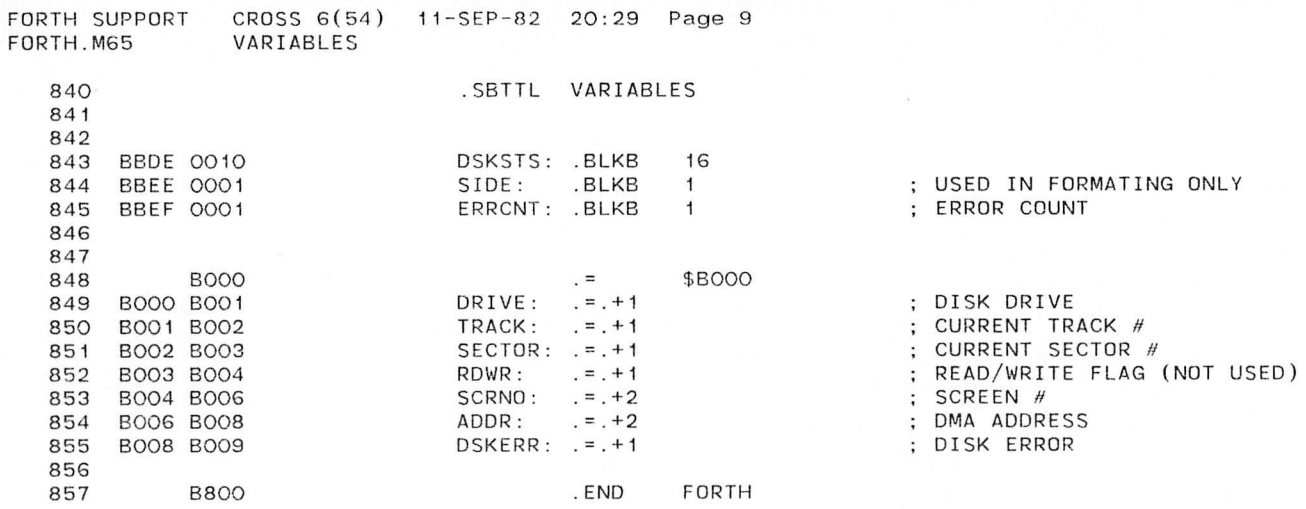

**The case of the case** 

×.

 $\gamma_{\rm eff}$ 

*Life Community Community* 

allow the center see

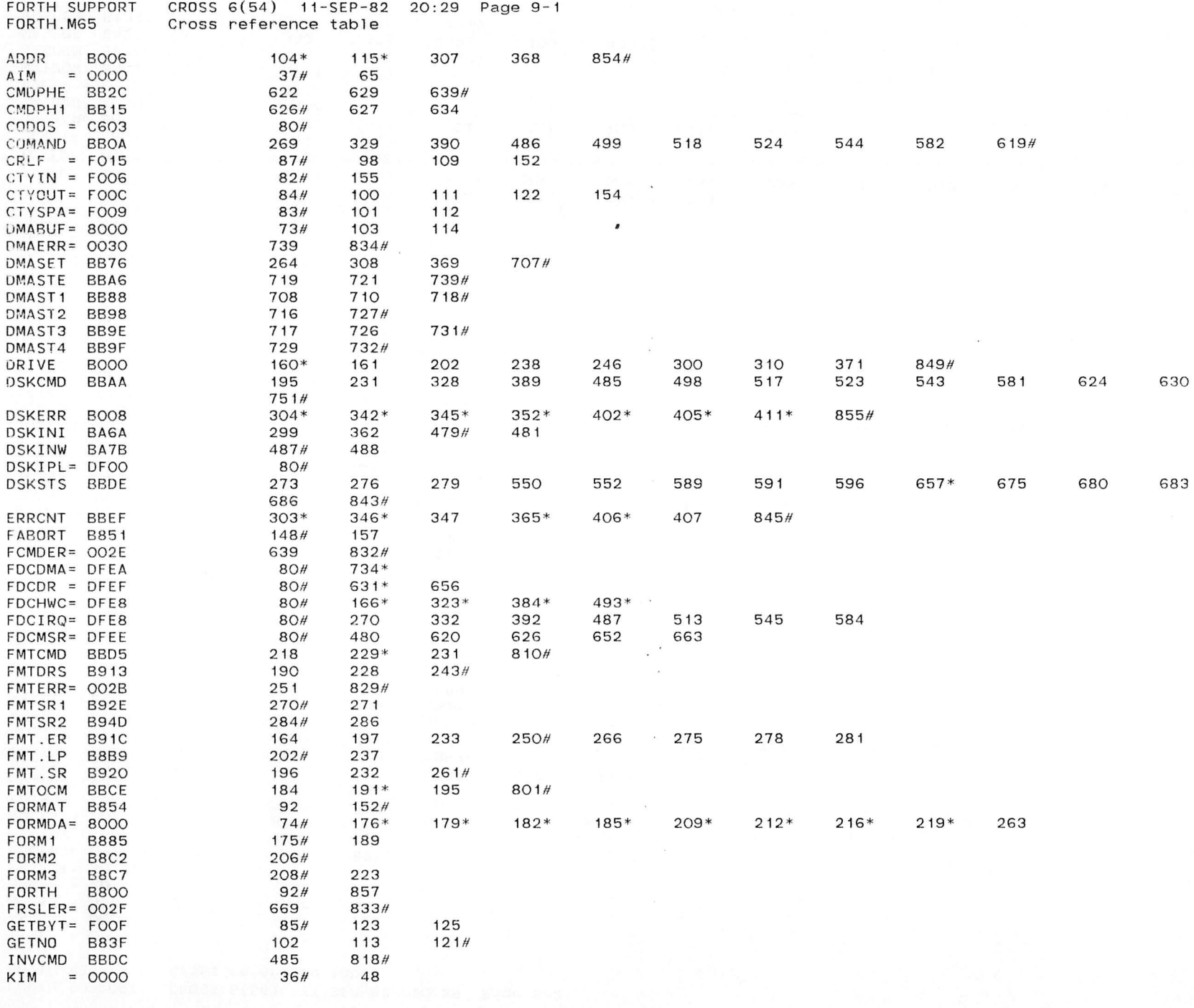

 $\overline{\phantom{a}}$ 

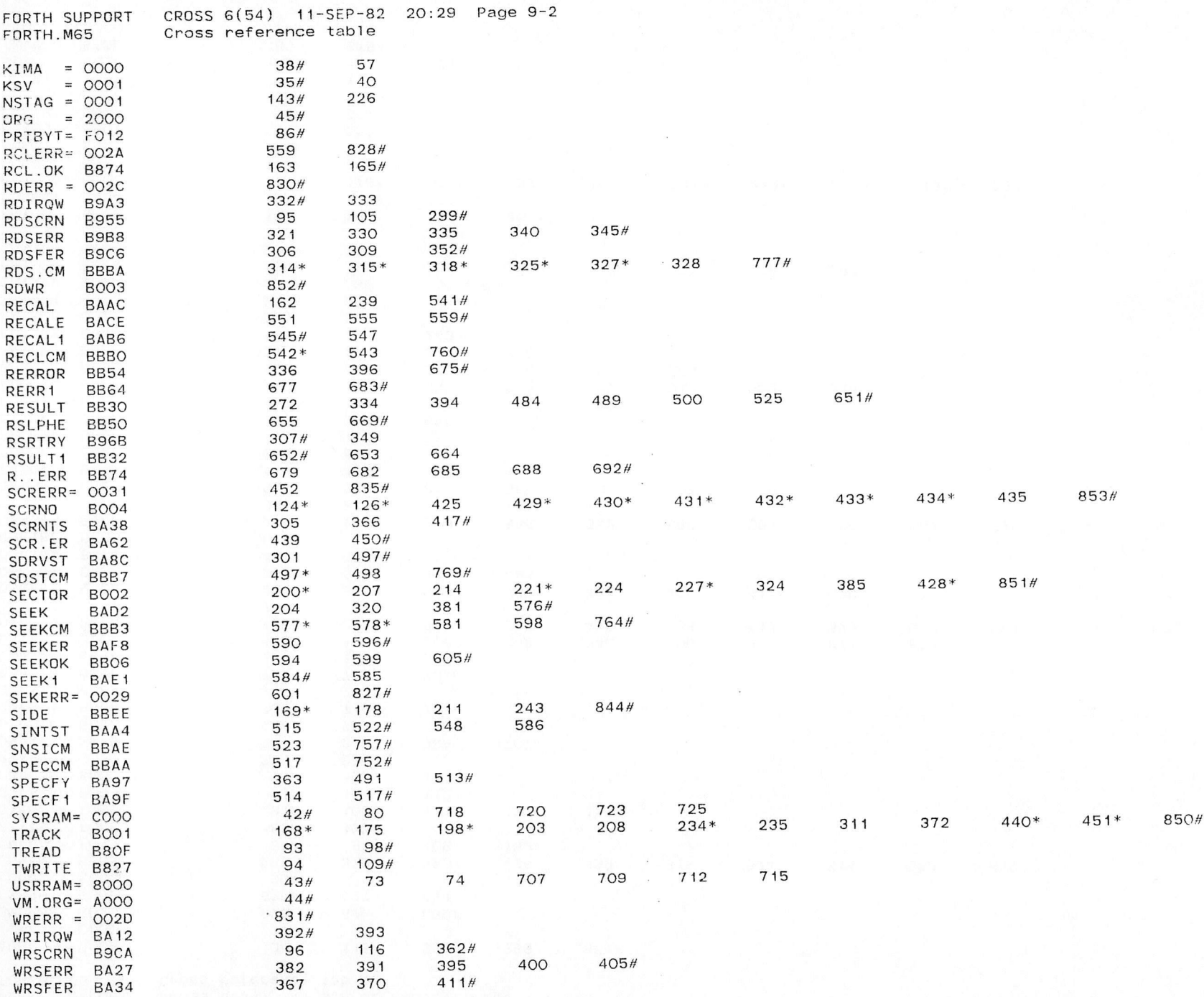

er and the state of the state of the state of the state of the state of the state of the state of the state of

 $\Box$ 

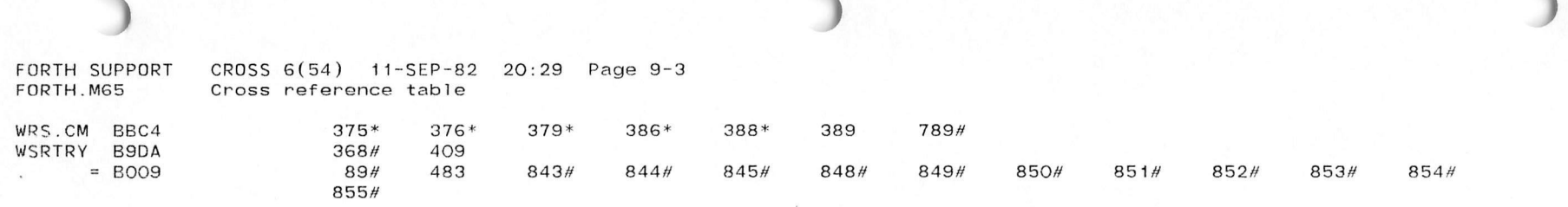

FORTH SUPPORT CROSS 6(54) 11-SEP-82 20:29 Page 9-4 F0RTH.M65 Cross reference table

DSKEOU 79# 80

*\*

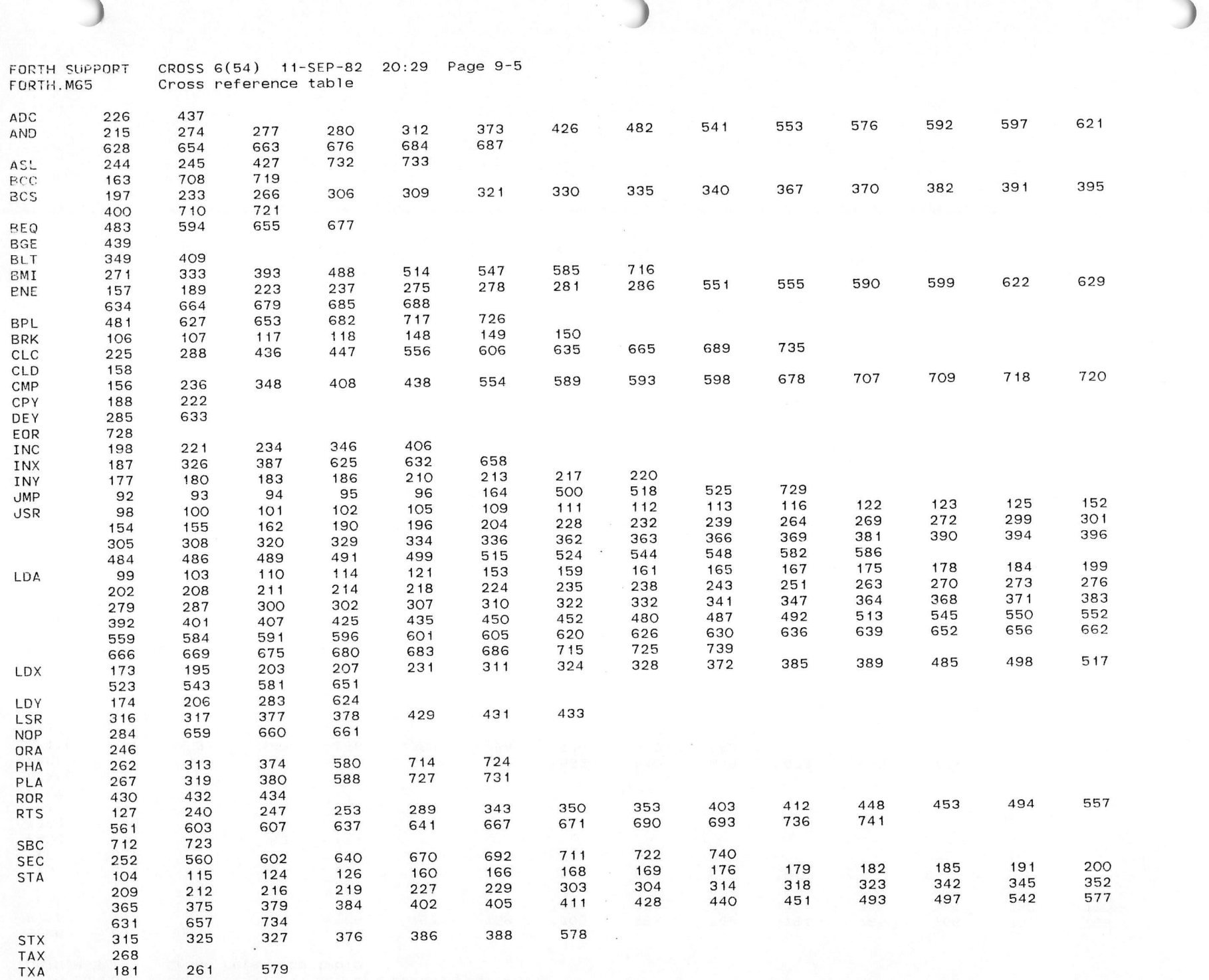

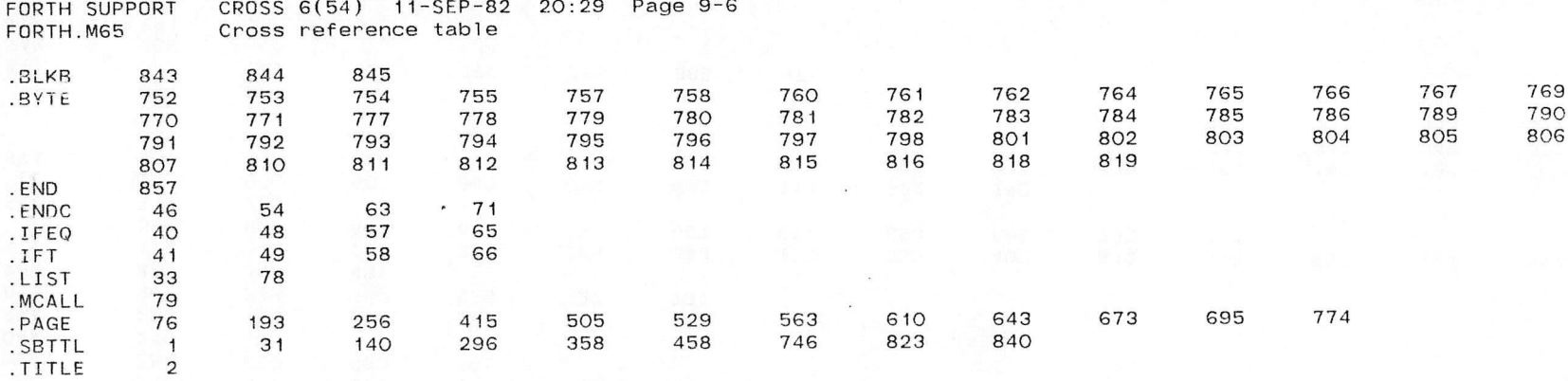

 $\sim$ 

 $\bar{\mathbf{x}}$  $\mathcal{L}$ 

 $\ddot{\phantom{a}}$ 

A.

**I define the contract of the contract of the contract of the contract of the contract of the contract of the c** 

Errors detected: 0

I

\*,F0RTH=F0RTH Run-time: 0 1 0 Seconds Core used: 9K

 $**FND**$  Job FORTH Rea #910 for KSPROUL Date 11-Sep-82 20:46:47 Monitor: Rutgers/LCSR DEC-20 (Red), TOPS-20 Monit  $**FND**$ 

 $*FND**$  Job FORTH Rea #910 for KSPROUL Date 11-Sep-82 20:46:47 Monitor: Rutgers/LCSR DEC-20 (Red), TOPS-20 Monit  $**FND**$ 

## \* \* \* L P T S P L Run Lo g\* \*\*

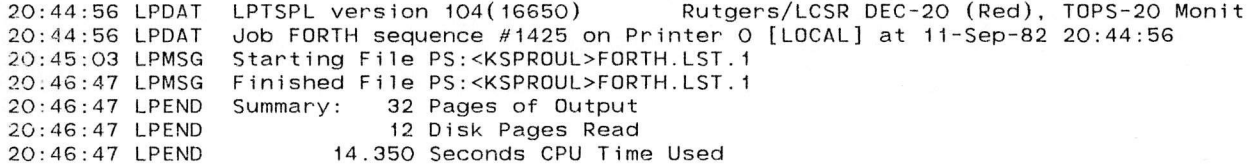

\*\*END\*\* Job FORTH Reg #910 for KSPROUL Date 11-Sep-82 20:46:47 Monitor: Rutgers/LCSR DEC-20 (Red), TOPS-20 Monit \*\*END\*\*

\*\*END\*\* Job FORTH Req #910 for KSPROUL Date 11-Sep-82 20:46:47 Monitor: Rutgers/LCSR DEC-20 (Red), TOPS-20 Monit \*\*END\*\*

\*\*END\*\* Job FORTH Rea #910 for KSPROUL Date 11-Sep-82 20:46:47 Monitor: Rutgers/LCSR DEC-20 (Red), TOPS-20 Monit \*\*END\*\*

\*\*END\*\* Job FORTH Req #910 for KSPROUL Date 11-Sep-82 20:46:47 Monitor: Rutgers/LCSR DEC-20 (Red), TOPS-20 Monit \*\*END\*\*

\*\*END\*\* Job FORTH Req #910 for KSPROUL Date 11-Sep-82 20:46:47 Monitor: Rutgers/LCSR DEC-20 (Red), TOPS-20 Monit \*\*END\*\*

\*\*END\*\* Job FORTH Req #910 for KSPROUL Date 11-Sep-82 20:46:47 Monitor: Rutgers/LCSR DEC-20 (Red), TOPS-20 Monit \*\*END\*\*

\*\*END\*\* Job FORTH Req #910 for KSPROUL Date 11-Sep-82 20:46:47 Monitor: Rutgers/LCSR DEC-20 (Red), TOPS-20 Monit \*\*END\*\*

\*\*END\*\* Job FORTH Req #910 for KSPROUL Date 11-Sep-82 20:46:47 Monitor: Rutgers/LCSR DEC-20 (Red), TOPS-20 Monit \*\*END\*\*

\*\*END\*\* Job FORTH Rea #910 for KSPROUL Date 11-Sep-82 20:46:47 Monitor: Rutgers/LCSR DEC-20 (Red), TOPS-20 Monit \*\*END\*\*

\*\*END\*\* dob FORTH Req #910 for KSPROUL Date 11-Sep-82 20:46:47 Monitor: Rutgers/LCSR DEC-20 (Red), TQPS-20 Monit \*\*END\*

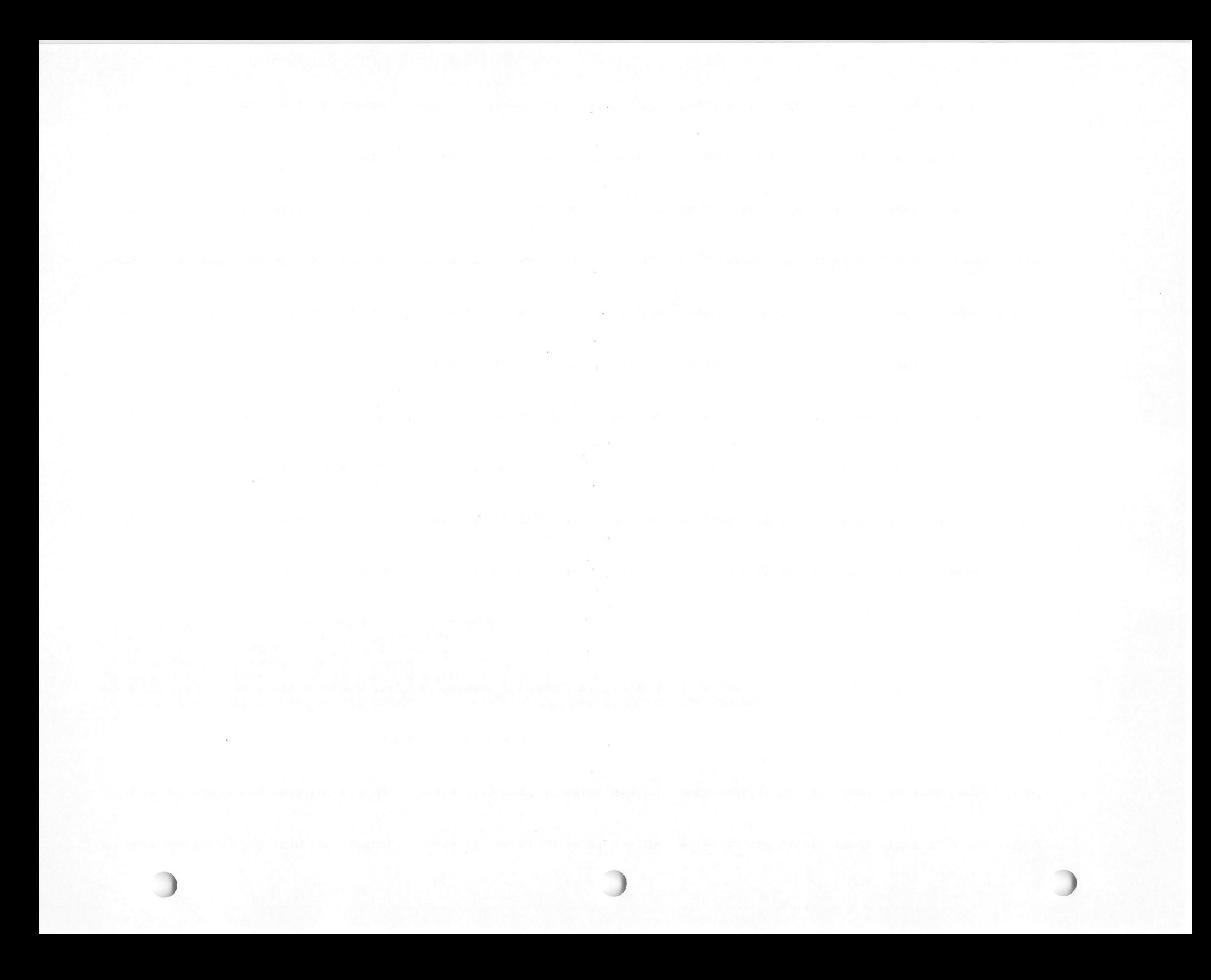